# **Kommentierte Formelsammlung der deskriptiven und induktiven Statistik für Sozialwissenschaftler**

**Prof. Dr. Irene Rößler Prof. Dr. Albrecht Ungerer**

## **Inhaltsverzeichnis**

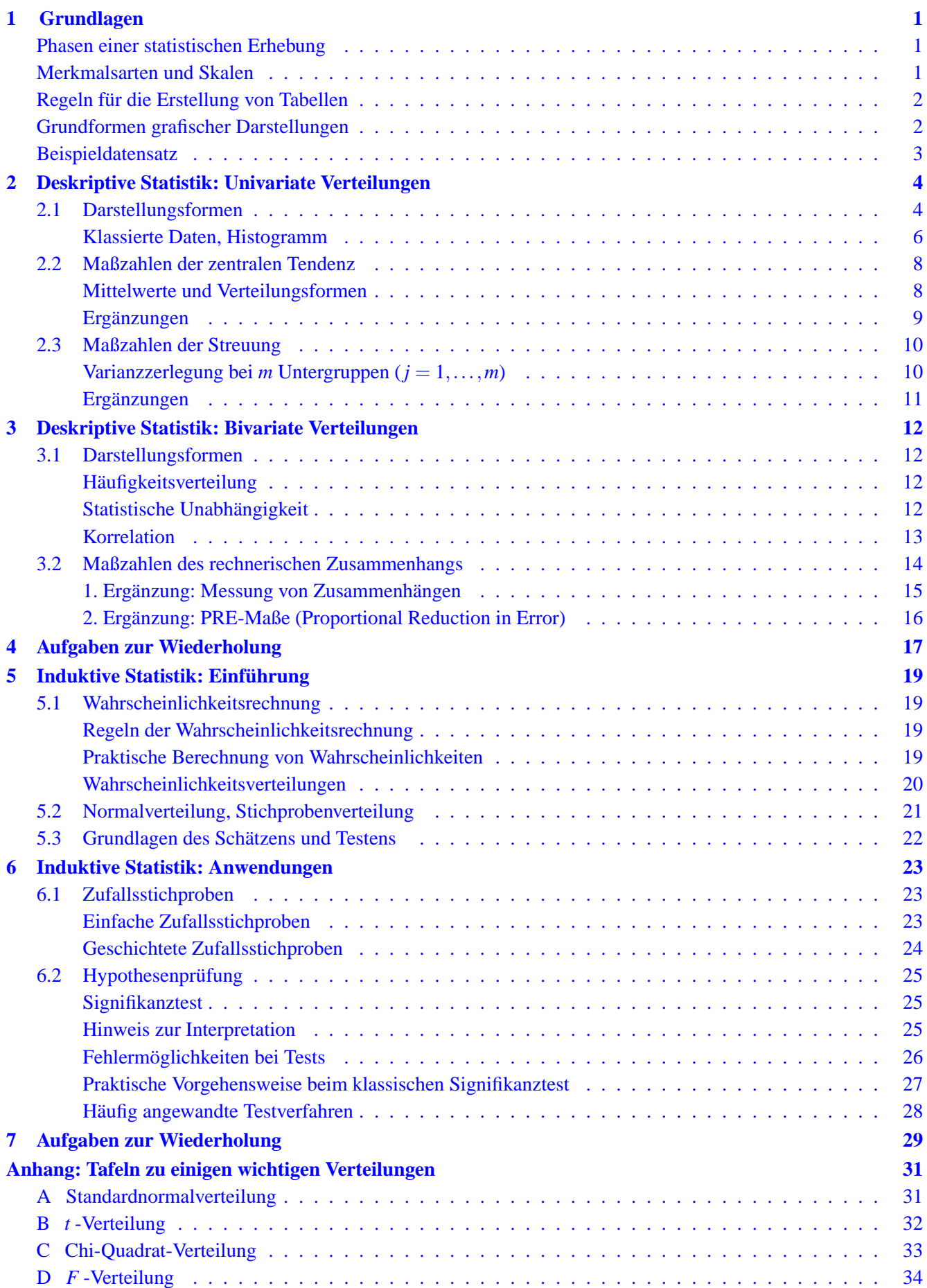

## <span id="page-2-0"></span>**1 Grundlagen**

Statistik als Methodenlehre und nicht als Zahlenergebnis verstanden ist eine wissenschaftliche Disziplin, die sich mit der Entwicklung und Anwendung von Verfahren zur Gewinnung, Beschreibung und Analyse von in Zahlen abbildbaren empirischen Befunden beschäftigt. Sie soll in einem Entscheidungsprozess informative Daten liefern; insbesondere soll sie helfen, Theorien an der Realität zu überprüfen.

### <span id="page-2-1"></span>**Phasen einer statistischen Erhebung**

- Fragestellung (Formulierung einer praktischen Entscheidung oder wissenschaftlichen Theorie so, dass eine statistische Messung möglich ist: Grundprobleme der "empirischen Sozialforschung")
- Festlegung der statistischen (Grund-) Gesamtheit [Bestimmung der sachlichen, zeitlichen (Zeitpunkt: Bestandsmasse; Zeitraum: Bewegungsmasse) und räumlichen Identifikationsmerkmale]
- Wahl der Erhebungsmerkmale und insbesondere bei nominalen und ordinalen Merkmalen Entwurf einer Messskala
- Wahl des Erhebungsverfahrens (z.B. schriftliche bzw. mündliche Befragung, Beobachtung, Experiment; Primär- oder Sekundärerhebung; Voll- oder Teilerhebung)
- Organisation, Durchführung und Kontrolle
- Aufbereitung der Daten (Ordnen, Datenverdichtung)
- Auswertung (Datenanalyse und Interpretation der Ergebnisse bezüglich der Fragestellung unter Berücksichtigung des Einflusses der Phasen der Datenentstehung)
- Darstellung der Ergebnisse (tabellarische und grafische Darstellung)

Gestaltungsbeschränkung durch Rahmenbedingungen (z.B. rechtliche) und ein "ökonomisches Prinzip" (Abwägung: aktuell–billig–genau).

#### <span id="page-2-2"></span>**Merkmalsarten und Skalen**

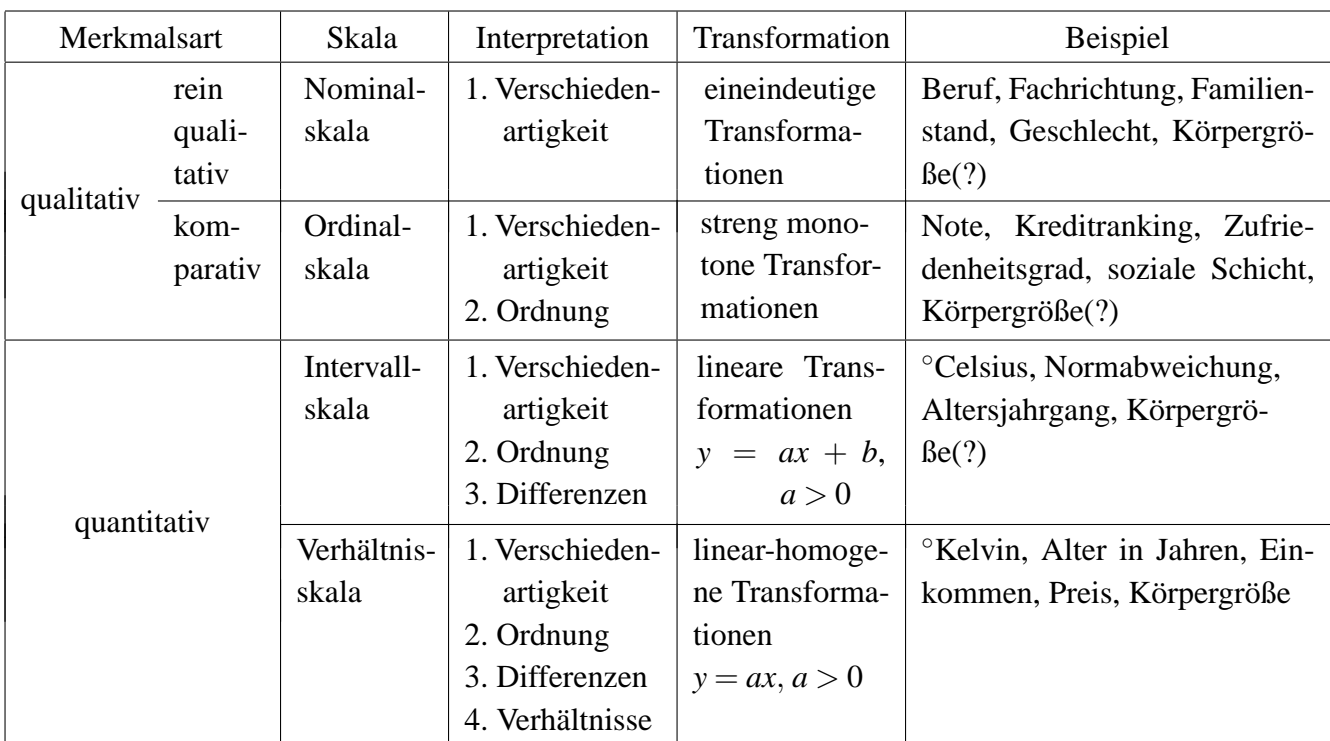

### <span id="page-3-0"></span>**Regeln für die Erstellung von Tabellen**

- 1. Jede Tabelle trägt eine Überschrift, in der die beschriebene statistische Masse sachlich, zeitlich und räumlich abzugrenzen ist.
- 2. Tabellenkopf und die Vorspalte enthalten die Erläuterung zum Zahlenteil. Jede Zahl im Zahlenteil ist somit charakterisiert durch die jeweilige Zeilen- (in der Vorspalte) und Spaltenbezeichnung (im Tabellenkopf). Kein Tabellenfeld sollte leer sein. Dabei bedeutet "–" genau Null, während "0" mehr als Null, aber weniger als die Hälfte der kleinsten Darstellungseinheit bedeutet (auch 0,0 oder 0,00).

3. Fußnoten enthalten Erläuterungen zum Inhalt einer Tabelle sowie Quellenhinweise.

Bsp.: Tab ... Wohnbevölkerung der Stadt XY am 30.02.20.. (in Tsd.)

| Geschlecht | Familienstand |             |           |            | Insgesamt  |
|------------|---------------|-------------|-----------|------------|------------|
|            | ledig         | verheiratet | verwitwet | geschieden |            |
| männl.     | 102           | 89          |           |            | <b>200</b> |
| weibl.     | 109           | 90          | 15        | h          | 220        |
| Insgesamt  | 211           | 179         | 20        | 10         | 420        |

Quelle: Städtestatistisches Amt XY

<span id="page-3-1"></span>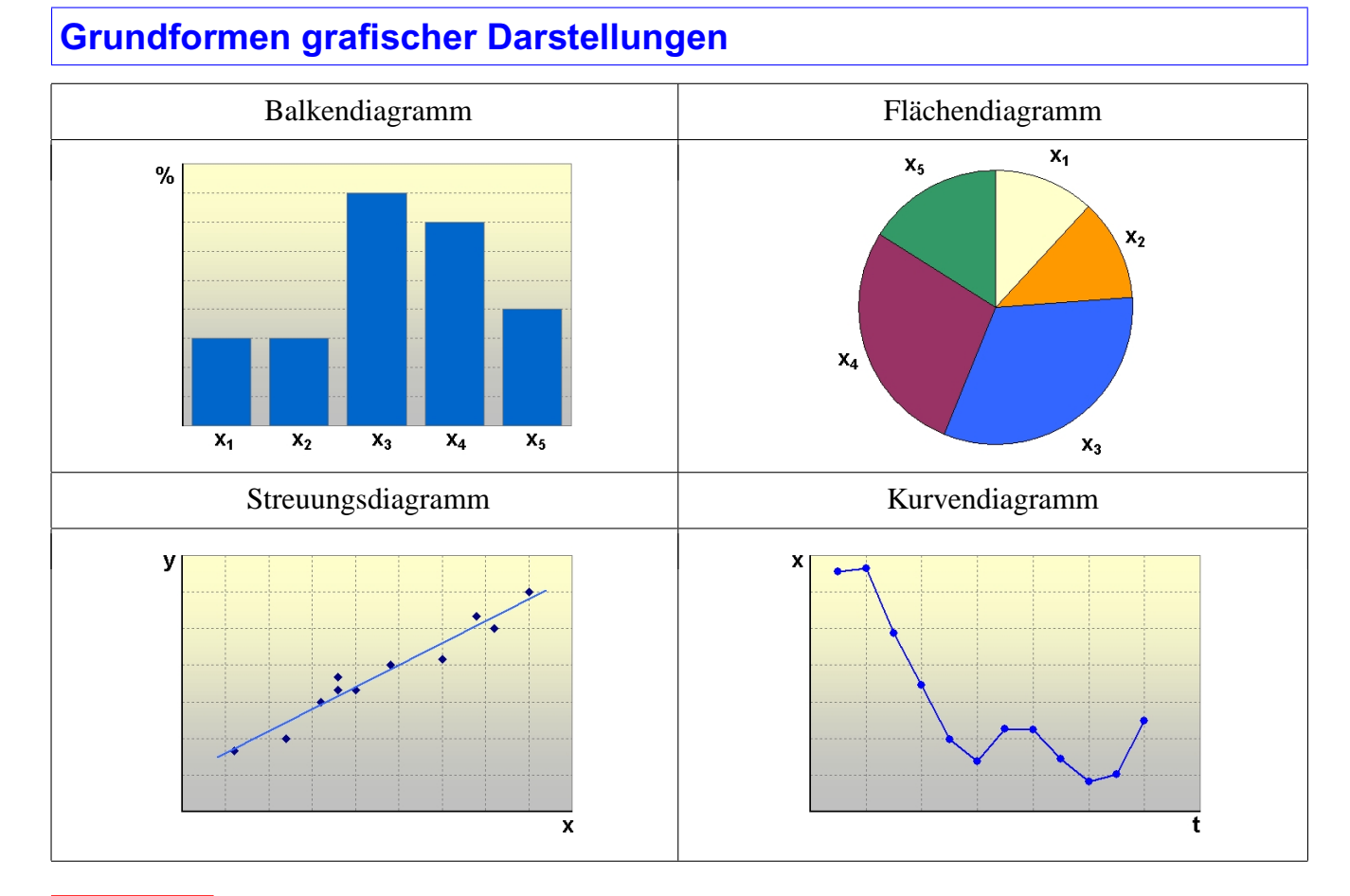

#### **Aufgabe**  $\overline{\phantom{a}}$ ✍ **1**  $\bigcup$

Erstellen Sie ein Kreisdiagramm des Merkmals Familienstand für das obige Beispiel der Wohnbevölkerung.

### <span id="page-4-0"></span>**Beispieldatensatz**

<span id="page-4-1"></span>Bei 25 Teilnehmern einer Statistik-Klausur wird eine statistische Erhebung mit den Merkmalen

- Hauptfach (Sonst. 1, Soz. 2, Pol. 3)
- Studienjahr  $(1, 2, 3)$
- Ausgaben für Kopien im letzten Semester (Euro)
- durchschnittliches Monatseinkommen im letzten Semester (Euro)
- erwartete Leistung (unterdurchschnittlich  $-1$ , durchschnittlich 0, eher besser  $+1$ )

durchgeführt. Man erhält folgende Datenmatrix:

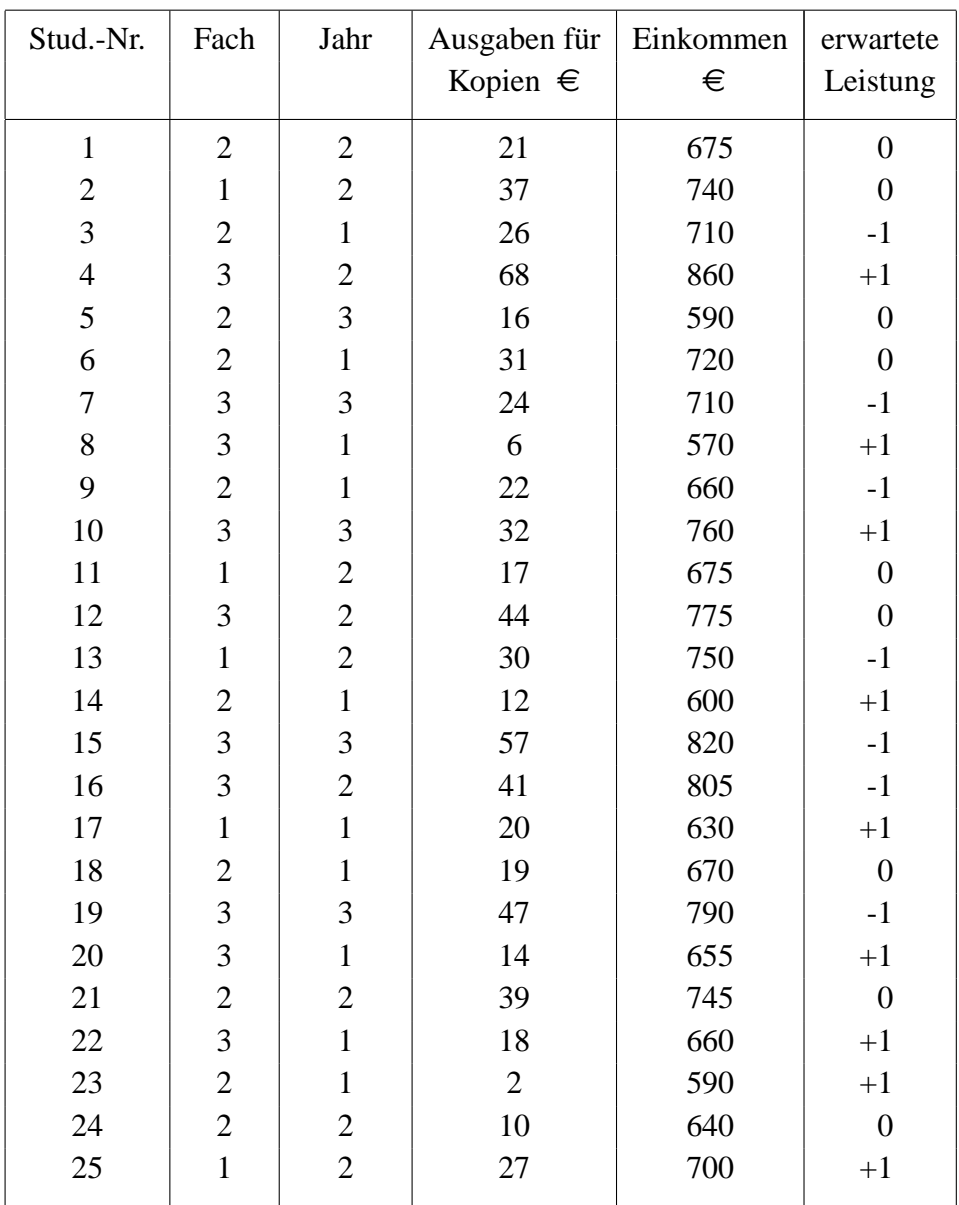

## <span id="page-5-1"></span><span id="page-5-0"></span>**2 Deskriptive Statistik: Univariate Verteilungen 2.1 Darstellungsformen**

Die erste Stufe einer Auswertung erhobener Daten umfasst die sinnvolle Ordnung der Merkmalswerte bzw. ihre Zusammenfassung zu Gruppen mit gleichen Merkmalsausprägungen. Die tabellarische oder grafische Darstellung der Häufigkeiten des Auftretens von Merkmalsausprägungen heißt Häufigkeitsverteilung.

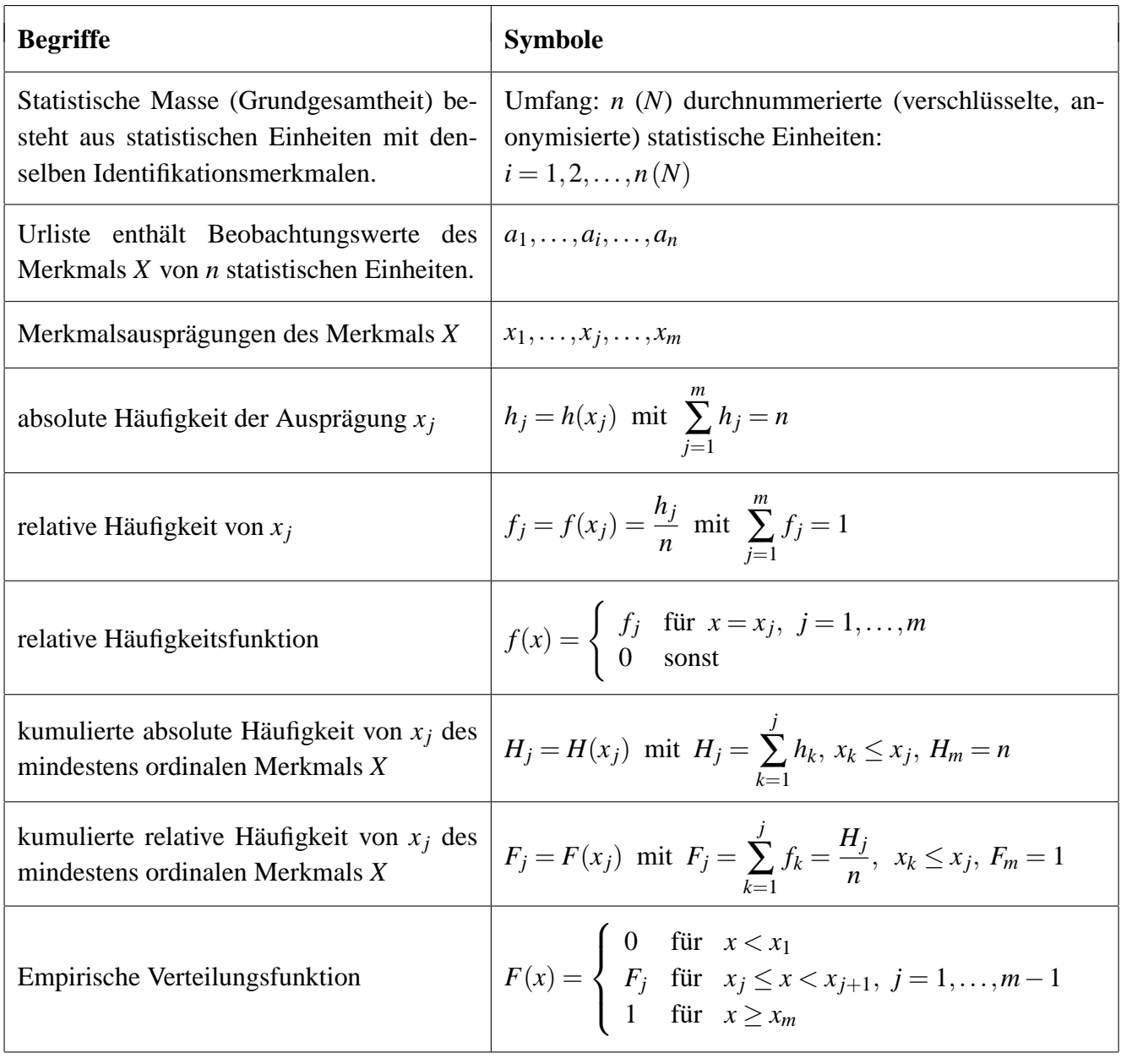

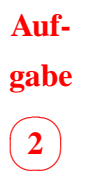

Bei einer Erhebung stellt man folgende Personenzahl je Wohnung in den 40 Sozialwohnungen einer Stadt fest (Urliste):

5,2,1,4,6, 3,2,4,4,7, 6,1,2,3,5, 3,3,4,3,3 0,5,2,4,3, 3,6,5,6,4, 3,5,3,4,3, 3,5,7,3,4.

Berechnen Sie in tabellarischer Form absolute und relative Häufigkeiten sowie die kumulierten Häufigkeiten. Zeichnen Sie die Häufigkeitsverteilungen.

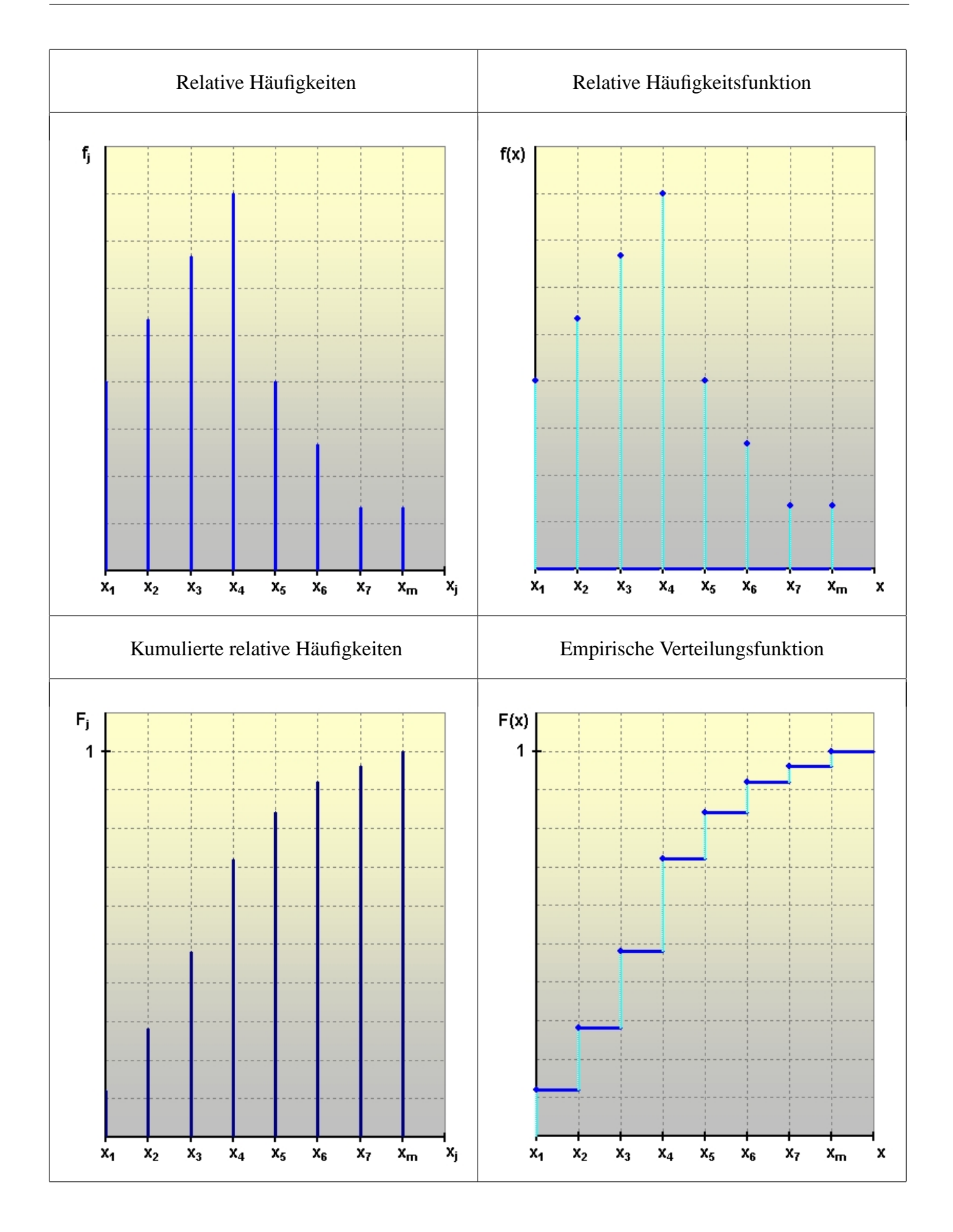

#### <span id="page-7-0"></span>**Klassierte Daten, Histogramm**

<span id="page-7-2"></span>Bei quantitativen Merkmalen mit sehr vielen Ausprägungen (z.B. Einkommen) oder bei stetigen Merkmalen werden zur Erhebung bzw. vor der Auszählung benachbarte Beobachtungswerte zu Klassen zusammengefasst. Die Klassengrenzen dürfen sich nicht überschneiden. Die Wahl der Klassenbreiten hängt einerseits von der Erhebbarkeit, andererseits vom gewünschten Informationsgehalt und der Klassenbesetzung ab. Weisen die Klassen eine unterschiedliche Breite auf, so werden zur Vermeidung von Missverständnissen die Klassenhäufigkeiten auf die Klassenbreiten bezogen. Als Ergebnis erhält man die besser vergleichbaren Besetzungsdichten je Klasse. Diese werden in Histogrammen auf der Ordinate abgetragen, die Häufigkeiten somit als Rechteckflächen dargestellt. Die Dichtefunktionen innerhalb der Klassen entsprechen also Rechteckverteilungen (einfachstes Modell).

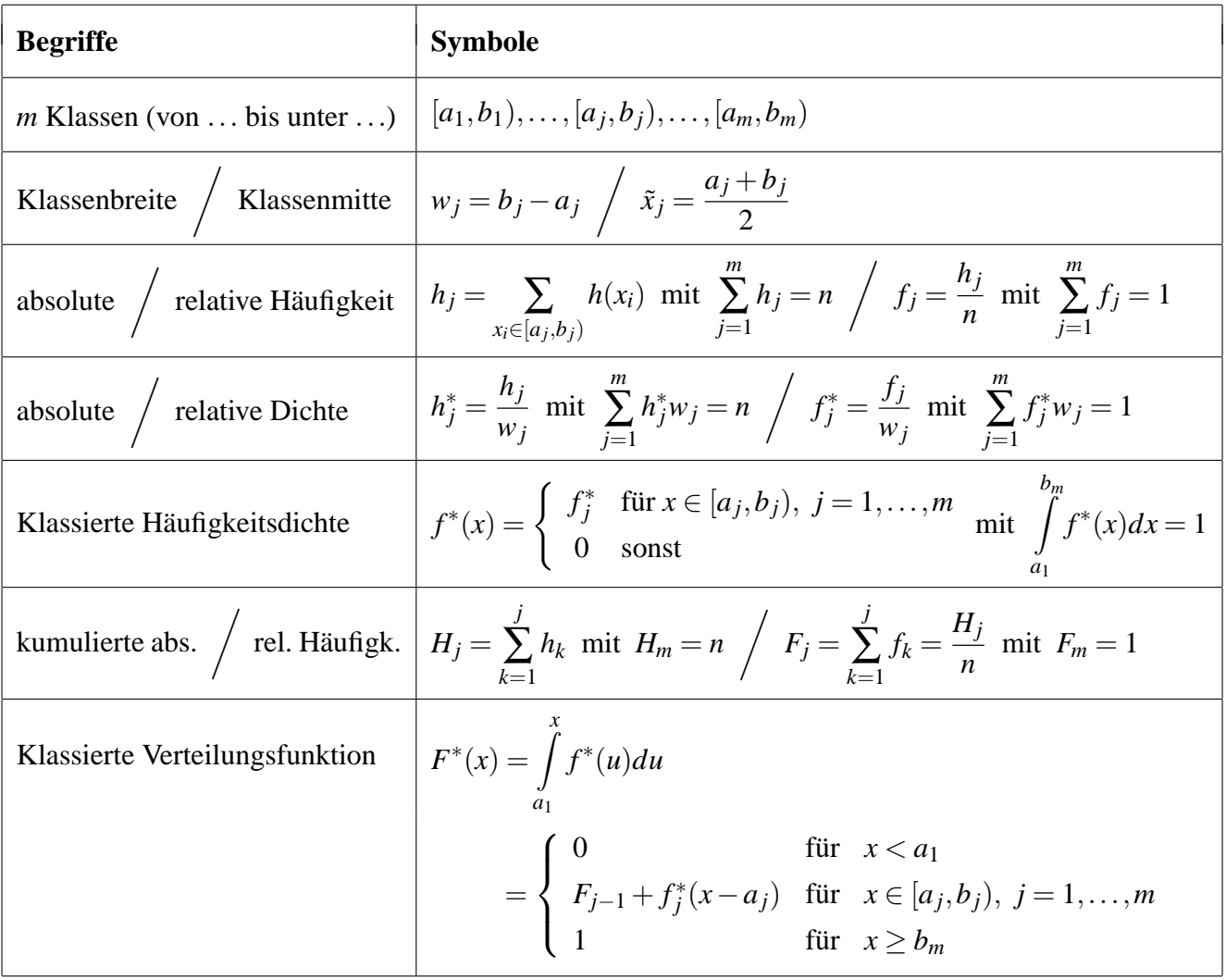

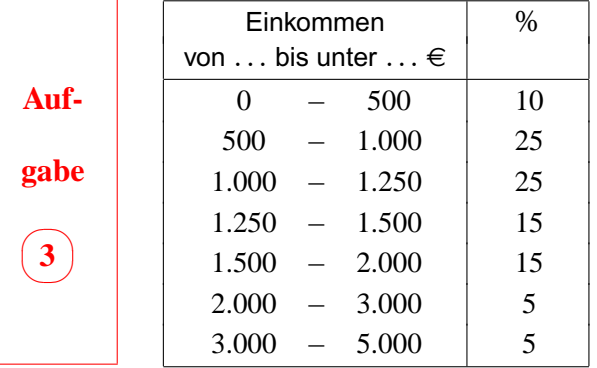

<span id="page-7-1"></span>Zeichnen Sie ein Histogramm und die klassierte Verteilungsfunktion. Schätzen Sie nach der Grafik wieviel Prozent weniger als  $1.150 \in$  verdienen.

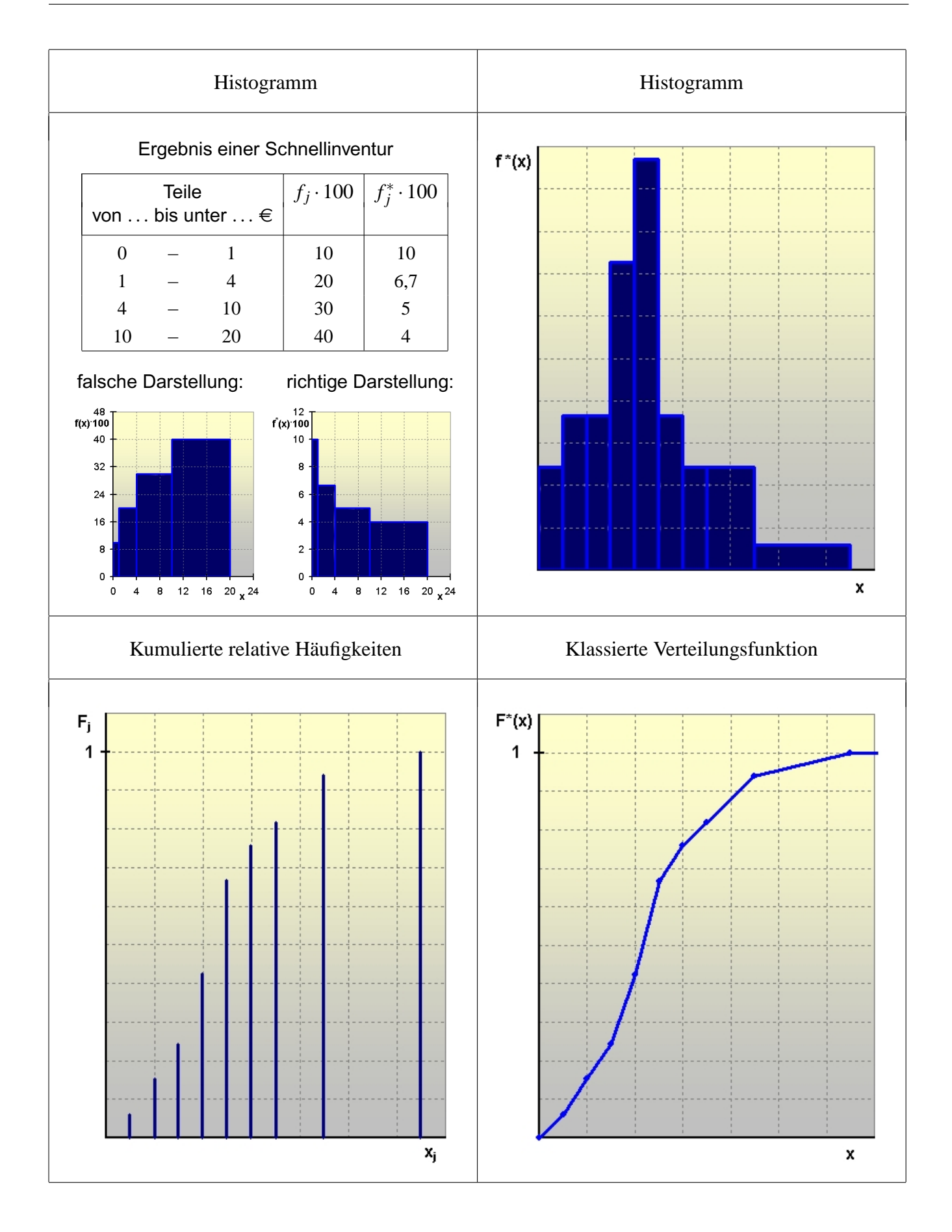

### <span id="page-9-0"></span>**2.2 Maßzahlen der zentralen Tendenz**

In der zweiten Stufe der Auswertung werden Beobachtungswerte bzw. Häufigkeitsverteilungen zu Maßzahlen verdichtet. Im Sachzusammenhang sinnvolle Maßzahlen sollen so u.a. – sofern sie nicht selbst Untersuchungsziel sind – einen übersichtlichen Vergleich verschiedener statistischer Reihen erlauben.

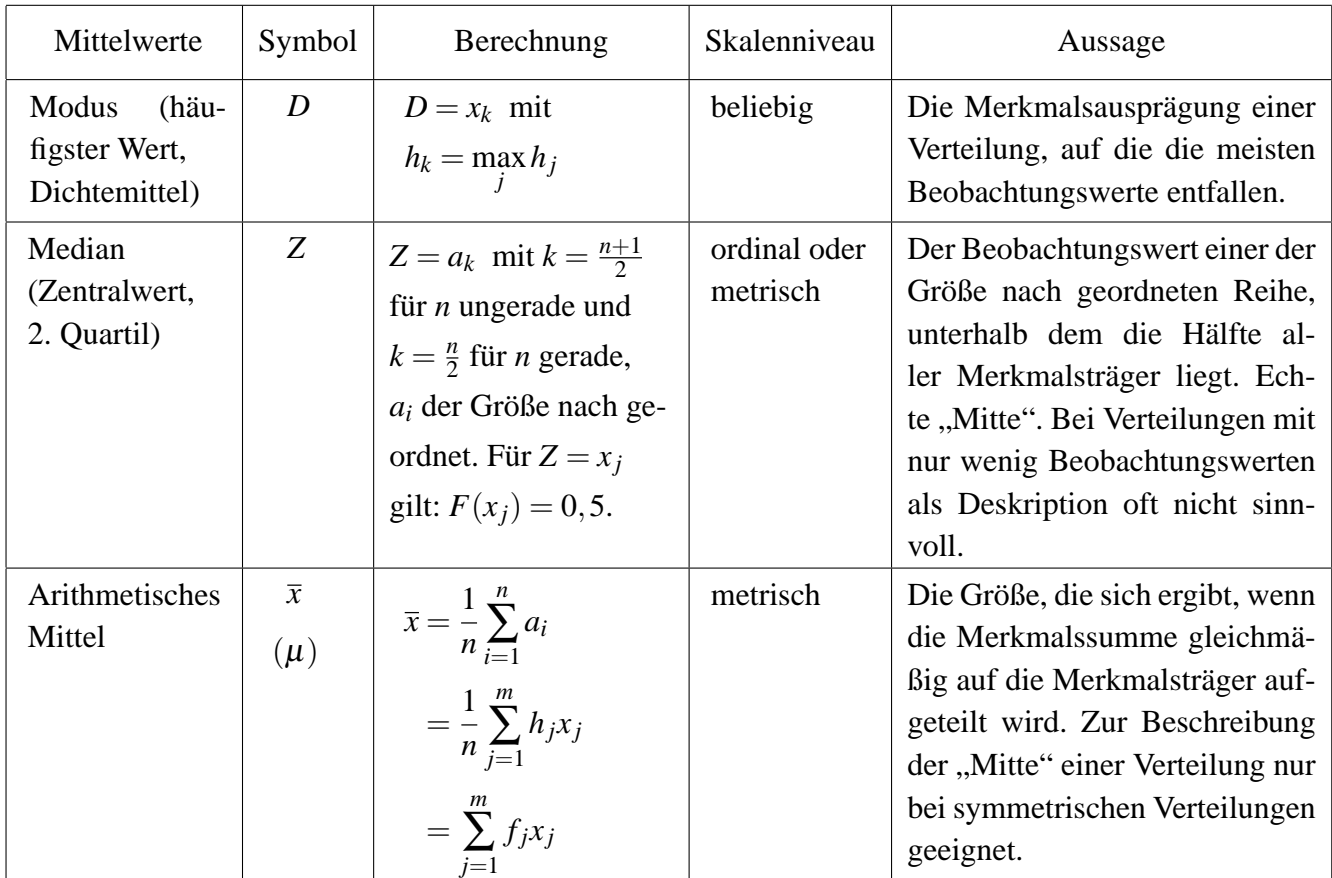

### <span id="page-9-1"></span>**Mittelwerte und Verteilungsformen**

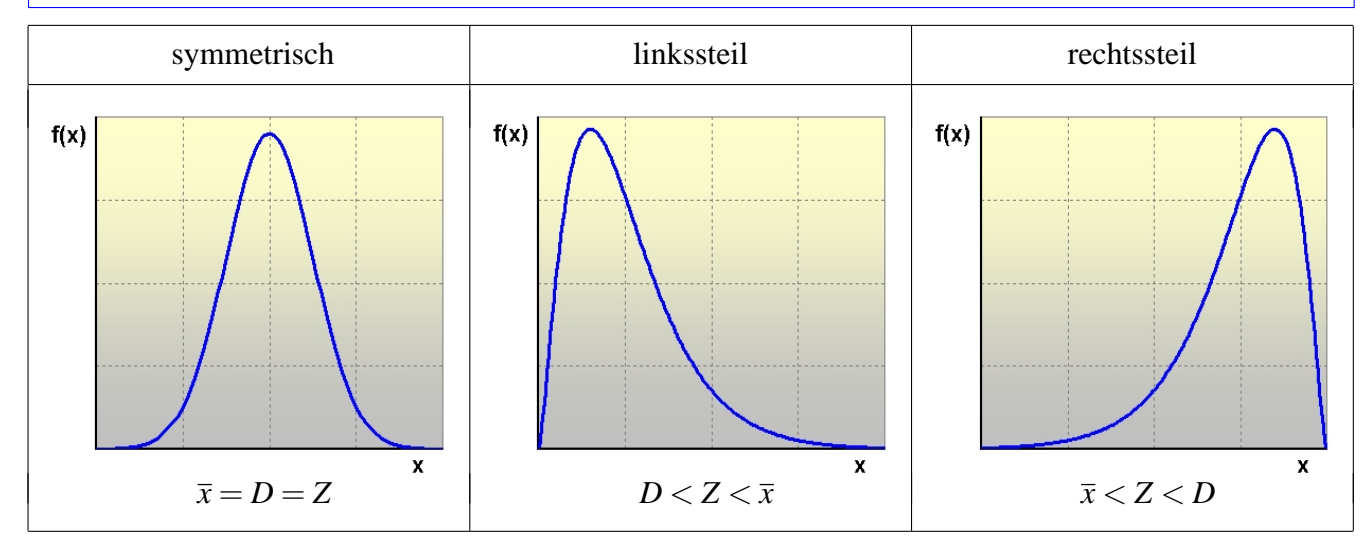

**Aufgabe**  $\tilde{\phantom{a}}$ ✍ **<sup>4</sup>** ✌

Berechnen Sie für die 2. Aufgabe die drei behandelten Mittelwerte.

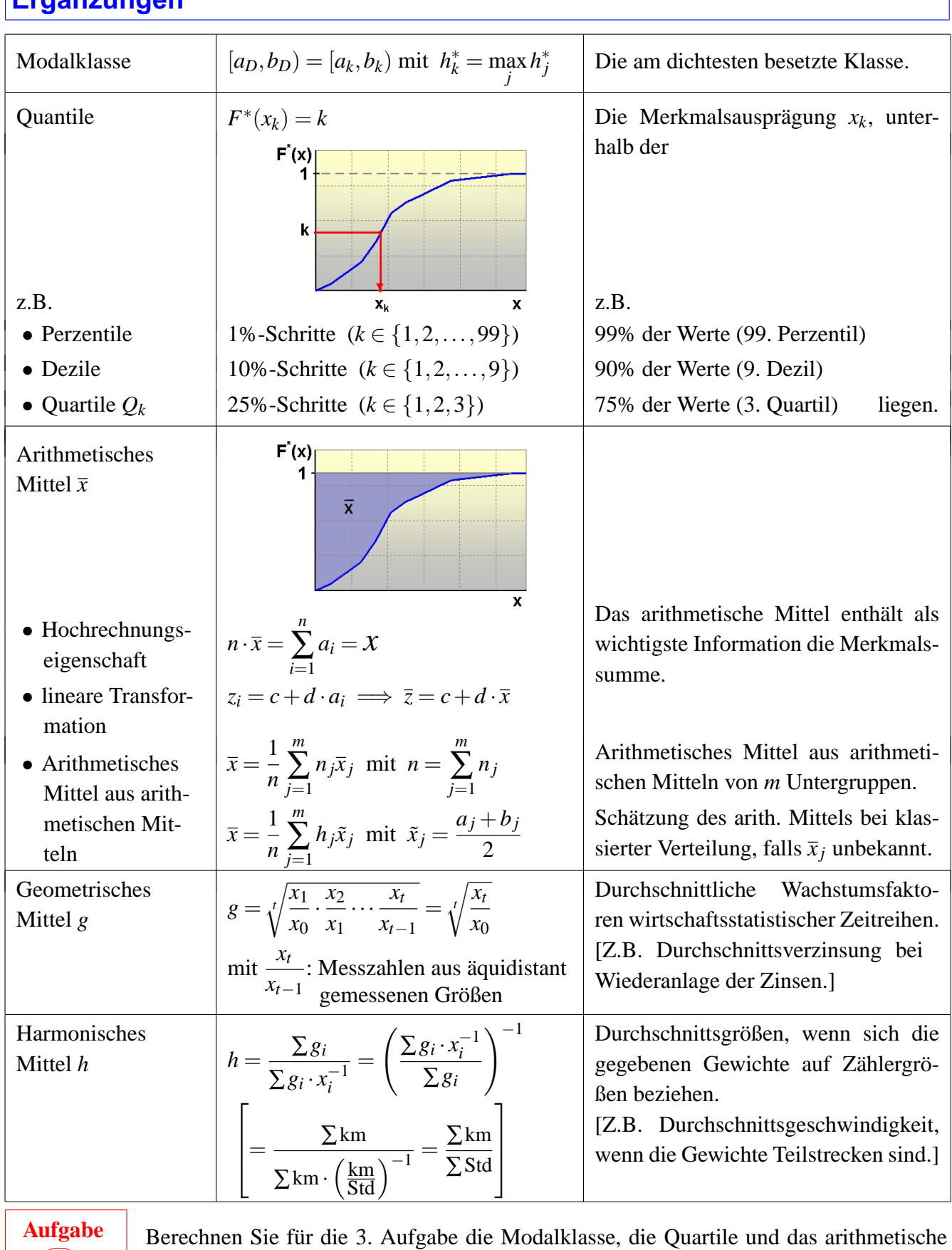

### <span id="page-10-0"></span>**Ergänzungen**

Mittel.

 $\overline{\phantom{a}}$ ✍ **<sup>5</sup>** ✌

### <span id="page-11-0"></span>**2.3 Maßzahlen der Streuung**

Maßzahlen der Streuung sollen die Variation der Einheiten in den Merkmalsausprägungen abbilden, bei quantitativen Merkmalen besonders bezüglich eines Mittelwerts. So gesehen sind sie auch eine Maßgröße für den Informationsgehalt eines Mittelwerts als Abbildungsergebnis einer statistischen Verteilung.

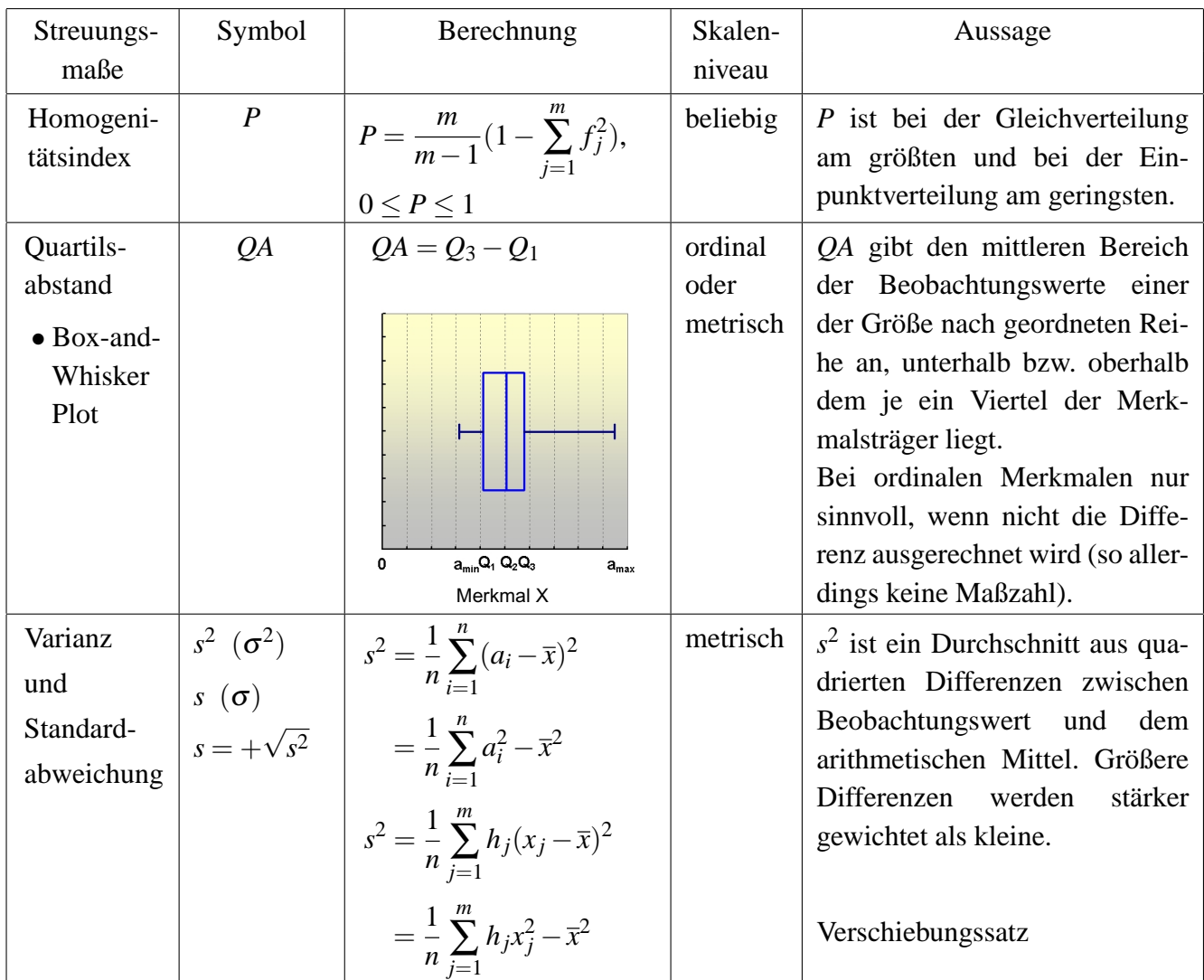

### <span id="page-11-1"></span>**Varianzzerlegung bei** *m* **Untergruppen** *( j =***1***, . . . , m)*

$$
s^{2} = \frac{1}{n} \sum_{i=1}^{n} (a_{i} - \overline{x})^{2} = \underbrace{\frac{1}{n} \cdot \sum_{j=1}^{m} \sum_{i=1}^{n_{j}} (a_{ij} - \overline{x}_{j})^{2}}_{s_{\text{int}}^{2}} + \underbrace{\frac{1}{n} \cdot \sum_{j=1}^{m} n_{j} (\overline{x}_{j} - \overline{x})^{2}}_{s_{\text{ext}}^{2}} = \frac{1}{n} \cdot \sum_{j=1}^{m} n_{j} \cdot s_{j}^{2} + s_{\text{ext}}^{2} = s_{\text{int}}^{2} + s_{\text{ext}}^{2}
$$

Die Gesamtvarianz lässt sich bei Einteilung einer Gesamtheit in Gruppen so zerlegen, dass ein Teil die Streuung der Einzelwerte innerhalb der Gruppen ( $s<sub>int</sub><sup>2</sup>$ ), der andere Teil die Streuung zwischen den Mittelwerten der Gruppen ( $s_{ext}^2$ ) abbildet.

**Aufgabe Aufgabe** ✎ ✍ ☞  $\overline{\frown}$  $\frac{6}{2}$   $\frac{1}{2}$  $\overline{\phantom{a}}$ ☞ Nehmen Sie eine Varianzzerlegung für das Hauptfach (*j* = 1,2,3) und die Ausgaben **<sup>7</sup>** ✌ Berechnen Sie für die 2. Aufgabe den Quartilsabstand und die Standardabweichung. für Kopien ( $a_{ij}$ ) des Beispieldatensatzes Seite [3](#page-4-1) vor.

### <span id="page-12-0"></span>**Ergänzungen**

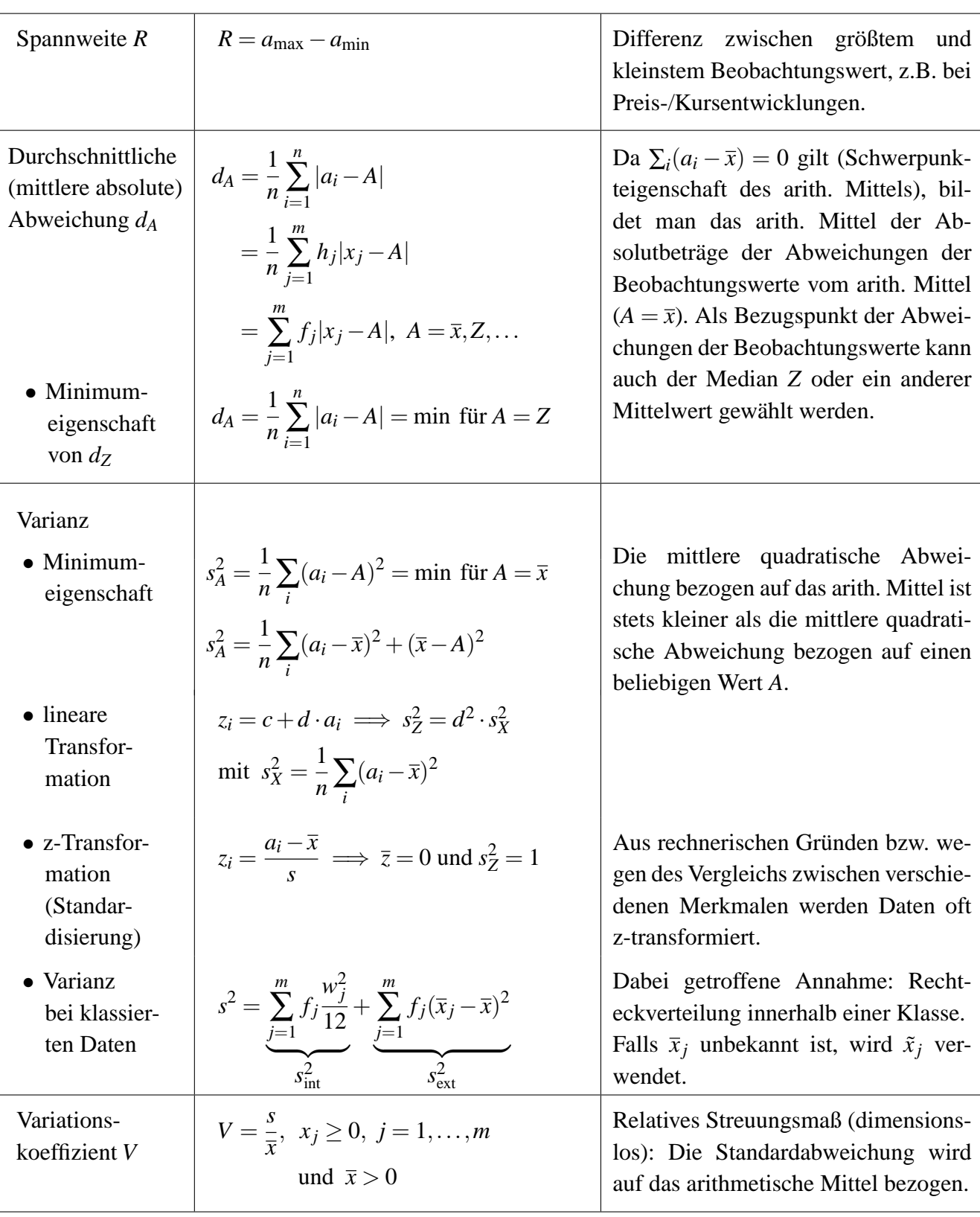

**Aufgabe**  $\overline{\phantom{a}}$ ✍ **<sup>8</sup>** ✌

Berechnen Sie für die 2. Aufgabe den Variationskoeffizienten und für die 3. Aufgabe den Quartilsabstand und die Standardabweichung.

## <span id="page-13-1"></span><span id="page-13-0"></span>**3 Deskriptive Statistik: Bivariate Verteilungen 3.1 Darstellungsformen**

Werden an einem Merkmalsträger *i* zwei Beobachtungswerte *a<sup>i</sup>* und *b<sup>i</sup>* der Merkmale *X* und *Y* festgestellt, so kann untersucht werden, ob ein rechnerischer Zusammenhang zwischen diesen Merkmalen besteht. In tabellarischer Form geschieht dies bei Häufungen von gleichen Beobachtungspaaren durch eine Häufigkeitstabelle (Assoziations-, Kontingenz-, Korrelationstabelle), sonst durch eine der Größe (eines Merkmals) nach geordnete Reihe der Beobachtungspaare (nicht bei nominalen Merkmalen möglich). Die Auswertung erfolgt im ersten Fall durch Spalten- bzw. Zeilenvergleich, im zweiten Fall (vor allem grafisch) durch Reihenfolgenvergleich.

### <span id="page-13-2"></span>**Häufigkeitsverteilung**

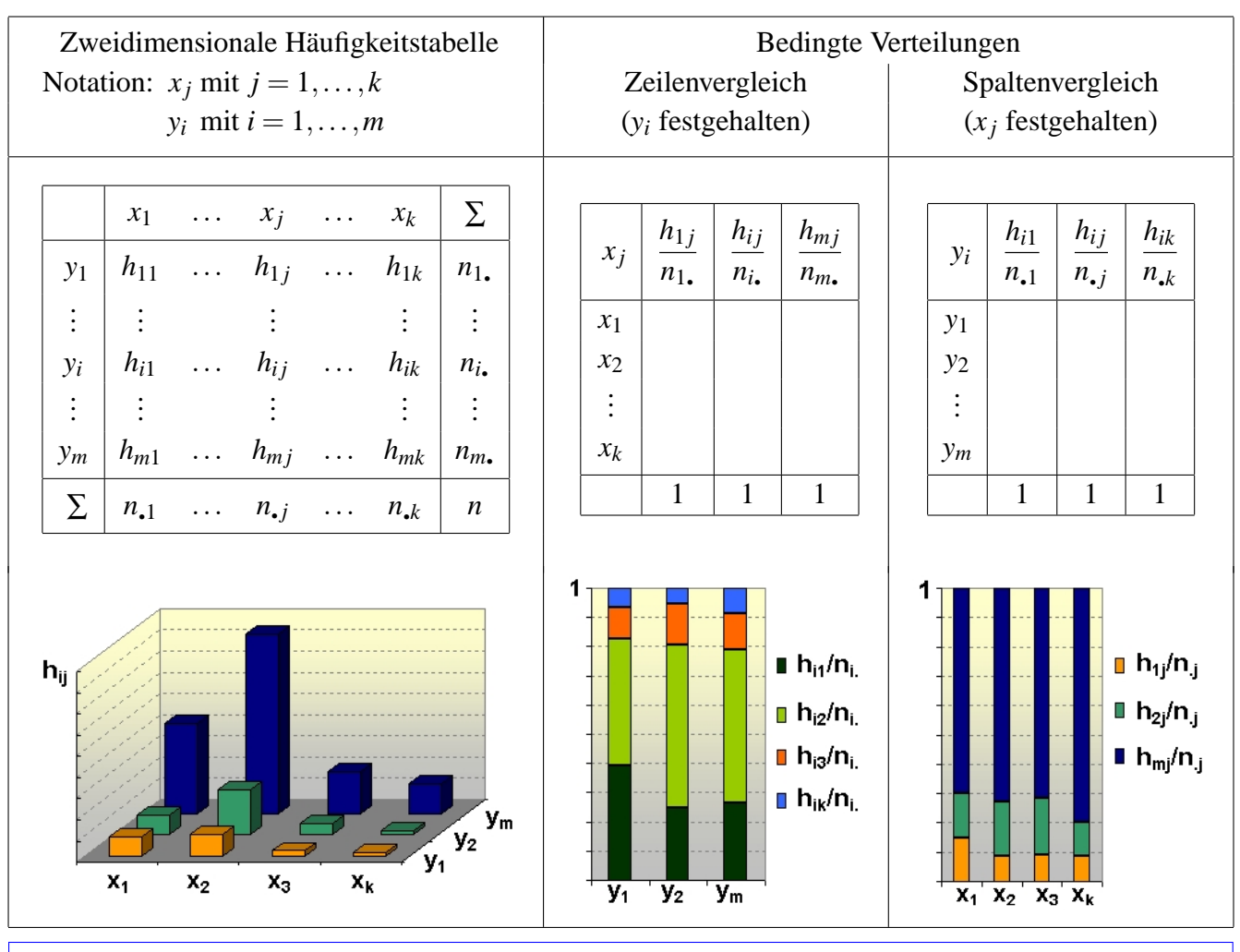

### <span id="page-13-3"></span>**Statistische Unabhängigkeit**

Besteht kein rechnerischer Zusammenhang zwischen den Merkmalen in der betrachteten Gesamtheit, so ergeben sich in den Spalten bzw. Zeilen dieselben relativen Häufigkeiten, wenn als Bezugsgröße jeweils die Spalten- bzw. Zeilensumme verwendet wird (bedingte Verteilung). Die absoluten Häufigkeiten in den Tabellenfeldern  $h_{ij}^e$  lassen sich dann als normiertes Produkt der Randhäufigkeiten errechnen:

$$
h_{ij}^e = \frac{n_{\bullet j} \cdot n_{i\bullet}}{n}
$$

#### <span id="page-14-0"></span>**Korrelation**

<span id="page-14-2"></span>Korrelationsrechnung bei ordinalen oder metrischen Merkmalen: Messung der Stärke und Richtung des rechnerischen Zusammenhangs zwischen Merkmalen, der einseitig (*x* −→ *y*), gegenseitig (*x* ←→ *y*) oder über ein drittes Merkmal (oder einen Merkmalskomplex) ( $z \rightarrow (x, y)$ ) bewirkt sein kann. Die Korrelation ist an der Form der tabellarischen oder grafischen Anordnung erkennbar.

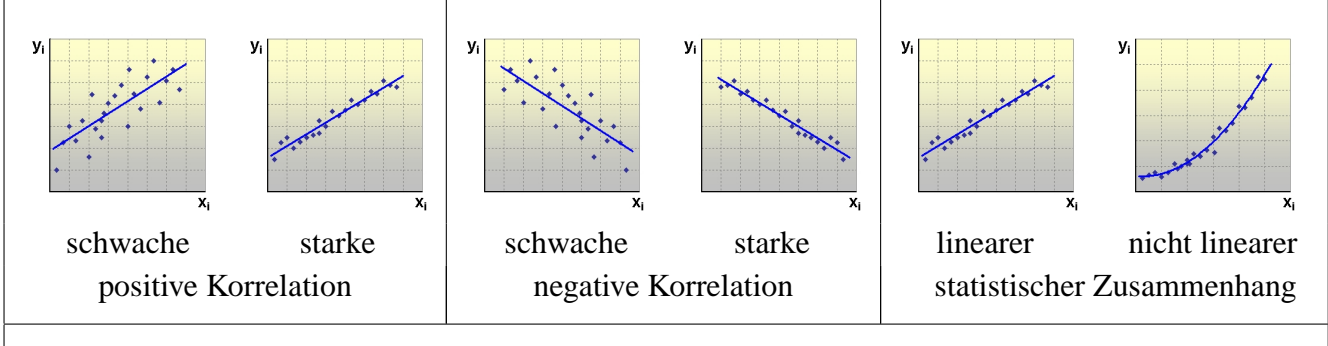

Es wird ab jetzt nicht mehr in den Symbolen zwischen Beobachtungswert und Merkmalsausprägung unterschieden, sondern sowohl die Beobachtungswerte als auch die Merkmalsausprägungen des Merkmals *X* werden mit *x<sup>i</sup>* bzw. des Merkmals *Y* mit *y<sup>i</sup>* bezeichnet. Bei *i* = 1,...,*n* handelt es sich um Beobachtungswerte und bei  $i = 1, \ldots, m(k)$  um Merkmalsausprägungen.

> <span id="page-14-1"></span>200 erwerbstätige Wähler werden nach der Stellung im Beruf  $(x_i)$  mit  $x_i$ : Arbeiter, *x*2: Angestellte/Beamte, *x*3: Selbständige) und ihrer Wahlentscheidung bei den letzten Landtagswahlen (*y<sup>i</sup>* mit *y*1: CDU, *y*2: SPD, *y*3: FDP, *y*4: Grüne) befragt. Man erhält folgendes Ergebnis:

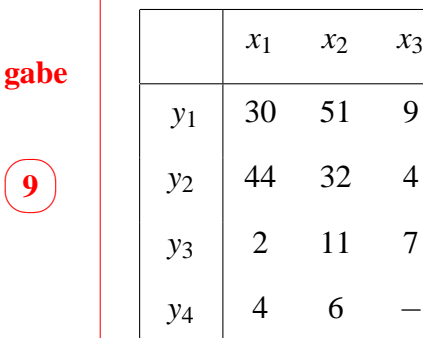

**Auf-**

 $\overline{\phantom{0}}$ ✍

**Auf-**

**gabe**

 $\overline{\phantom{1}}$  $\smile$ ✏**<sup>10</sup>** ✑ Berechnen Sie die Randverteilungen, die (sieben) bedingten Verteilungen sowie die absoluten Häufigkeiten der Assoziationstabelle bei statistischer Unabhängigkeit der betrachteten Merkmale in dieser Gesamtheit.

Wie hoch ist der Anteil

- der Angestellten/Beamten, die die SPD wählen?
- der Angestellten/Beamten unter den Wählern der SPD?
- der Wähler der SPD unter den Angestellten/Beamten?

In einem Betrieb werden für die letzten zwölf Quartale die Zahl der Arbeitslosen im zugehörigen Arbeitsamtsbezirk (x in Hdrt.) und die Zahl der Krankmeldungen (y in Hdrt.) verglichen:

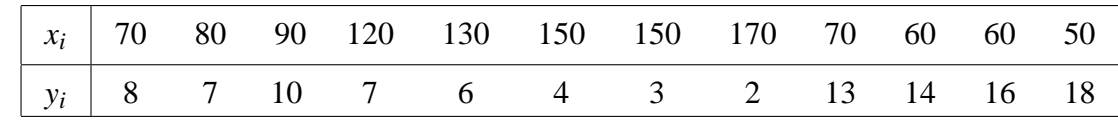

Zeichnen Sie ein Streuungsdiagramm. Interpretation?

*x*<sup>1</sup> *x*<sup>2</sup> *x*<sup>3</sup>

### <span id="page-15-0"></span>**3.2 Maßzahlen des rechnerischen Zusammenhangs**

Kenngrößen bivariater Verteilungen, die die Stärke des rechnerischen Zusammenhangs zwischen den beiden Merkmalen in der untersuchten Gesamtheit abbilden, heißen Assoziations- oder Kontingenzmaße (wenn eines der Merkmale nominal skaliert ist) bzw. Korrelationskoeffizienten (wenn keines der Merkmale nominal skaliert ist).

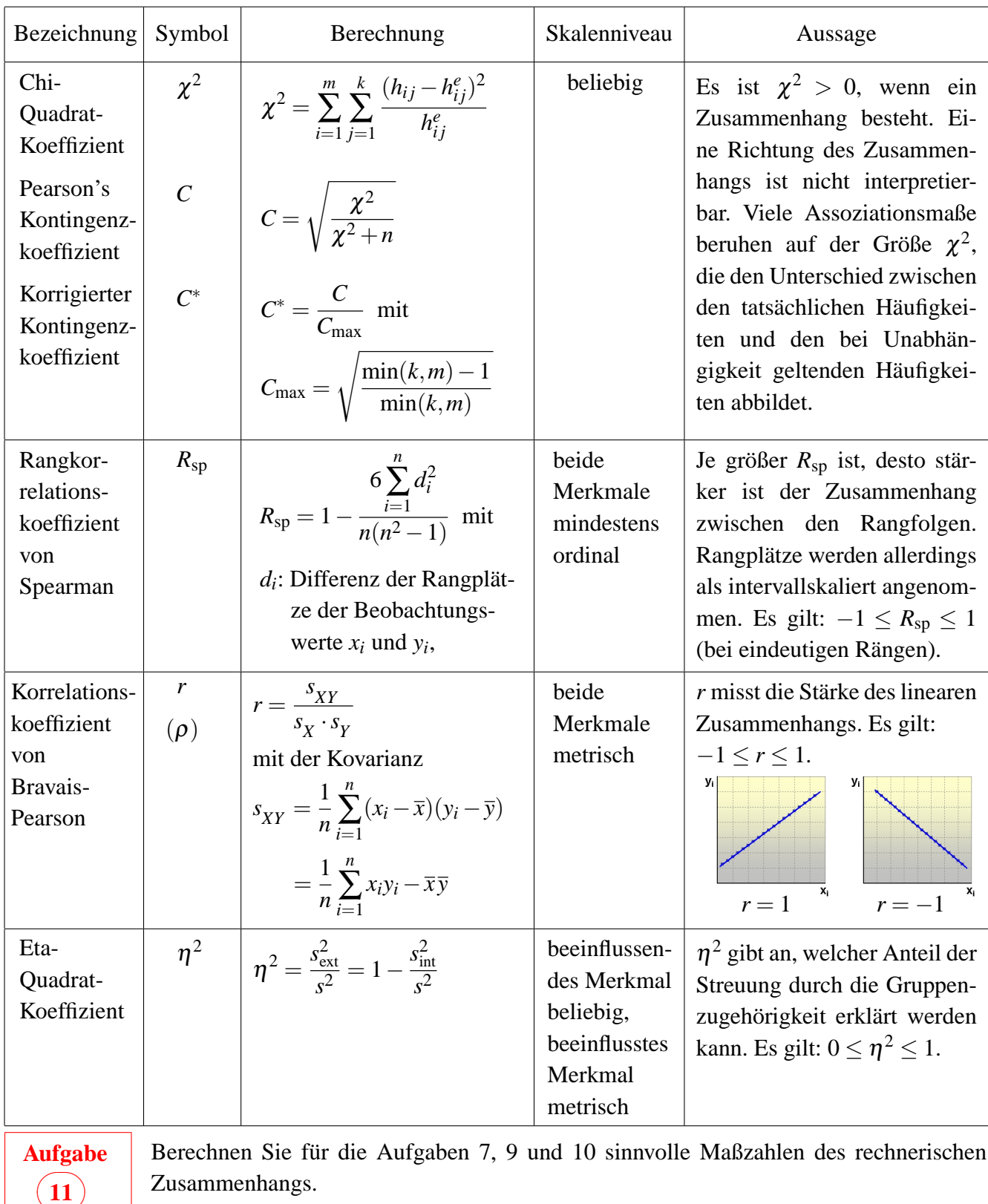

 $\overline{\phantom{a}}$ 

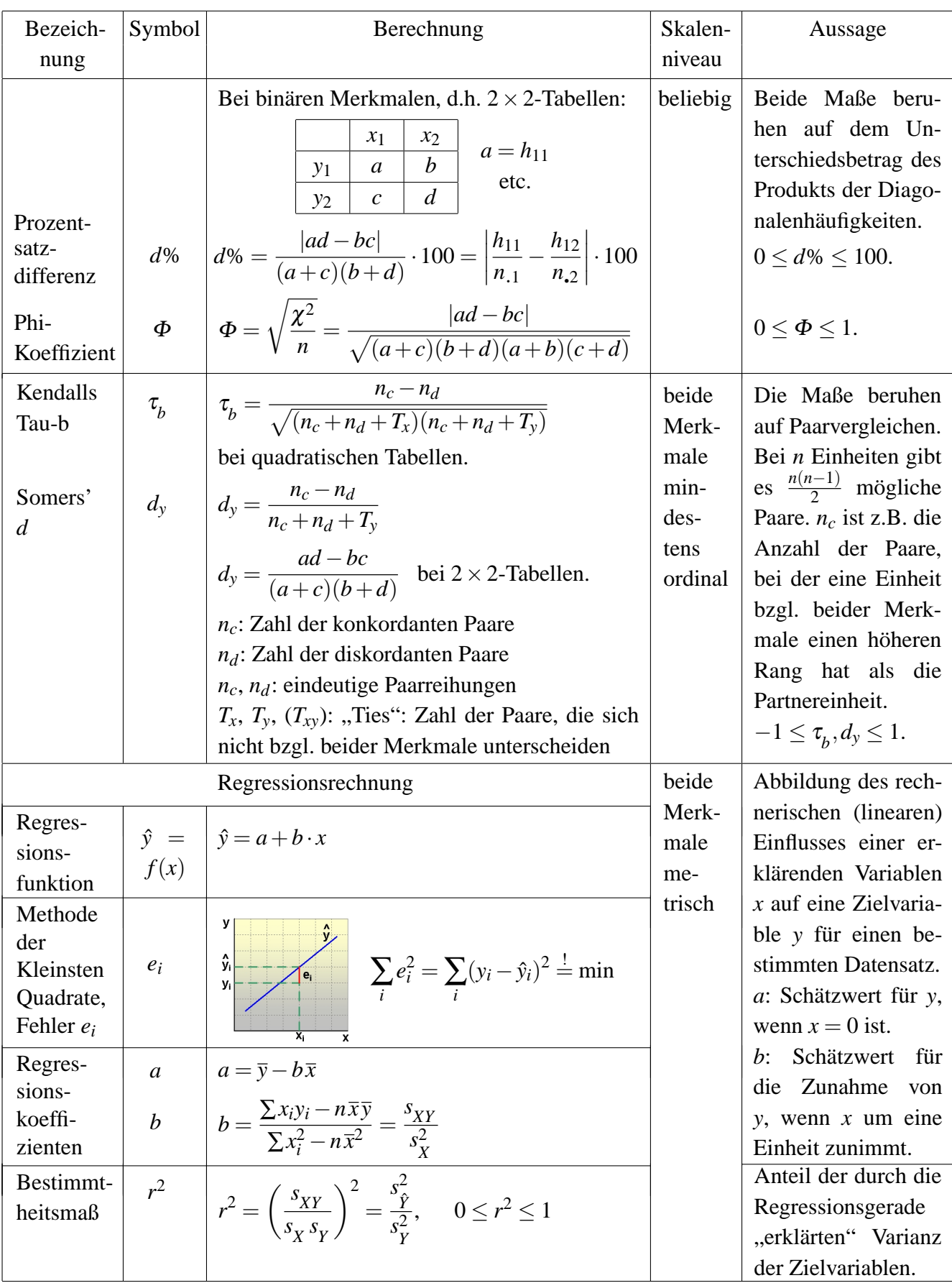

### <span id="page-16-0"></span>**1. Ergänzung: Messung von Zusammenhängen**

### <span id="page-17-0"></span>**2. Ergänzung: PRE-Maße (Proportional Reduction in Error)**

PRE-Maße sollen eine Interpretation der Stärke des Einflusses der unabhängigen auf die abhängige Variable erlauben.

 $PRE = \frac{E_1 - E_2}{E}$  $\frac{Z_2}{E_1}$ , proportionale Abnahme des Vorhersagefehlers<sup>4</sup>

- E1: "Fehler" bzgl. der Vorhersage der abhängigen Variablen *Y* aufgrund ihrer Verteilung.
- E2: "Fehler" bzgl. der Vorhersage der abhängigen Variablen *Y* bei Kenntnis des Einflusses der unabhängigen Variablen *X*.

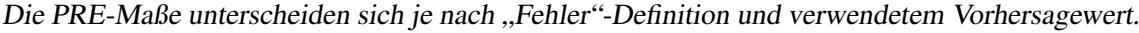

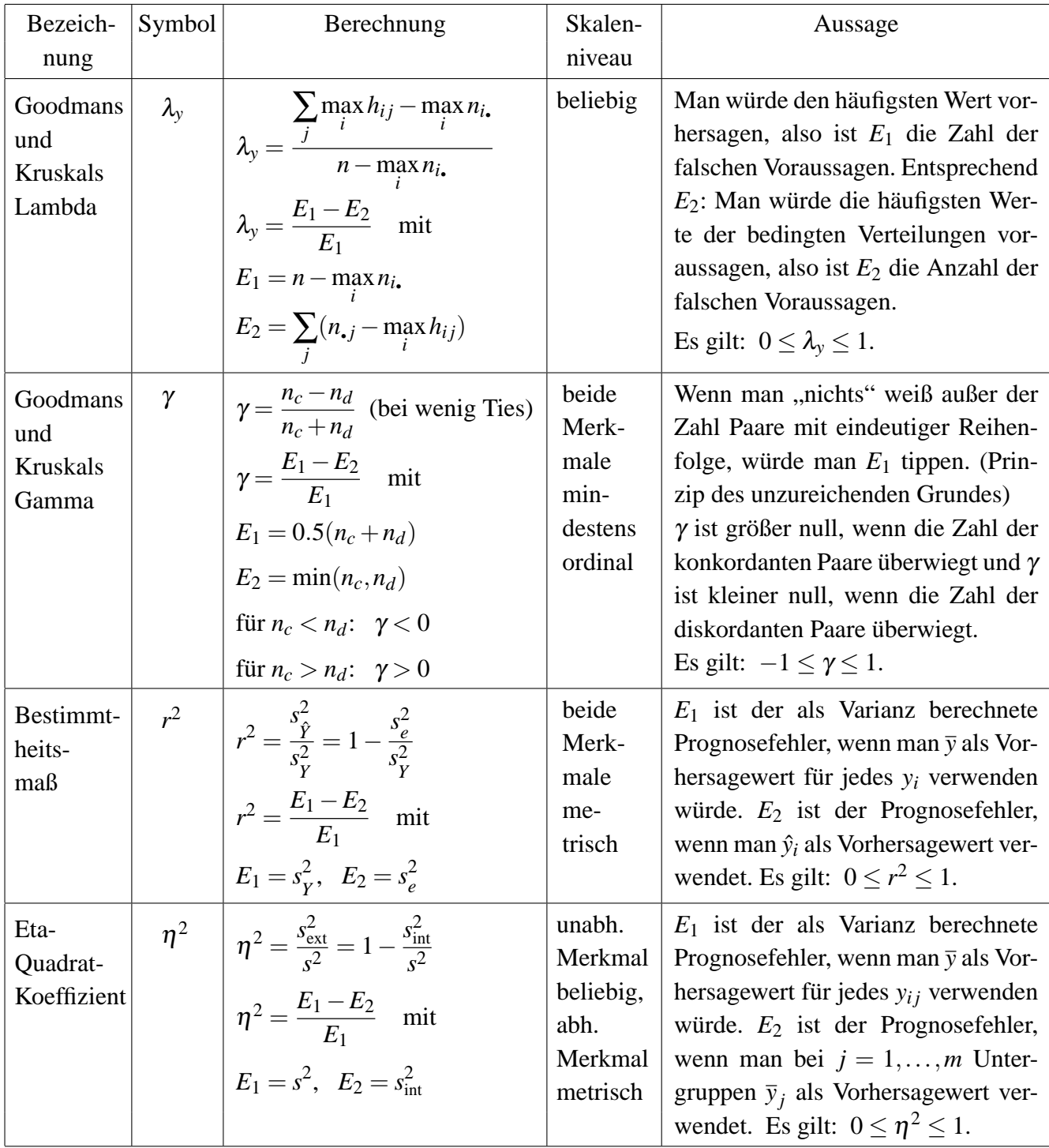

**Auf-**

**gabe**

 $\overline{\phantom{1}}$  $\overline{\phantom{0}}$ ✏**<sup>12</sup>** ✑

**Auf-**

**gabe**

 $\overline{\phantom{1}}$  $\overline{\phantom{a}}$ ✏**<sup>13</sup>** ✑

### <span id="page-18-0"></span>**4 Aufgaben zur Wiederholung**

Aus einer Erhebung bei 2 000 Erwerbstätigen einer Region erhält man folgende Verteilung der Ausgaben für den öffentlichen Nahverkehr:

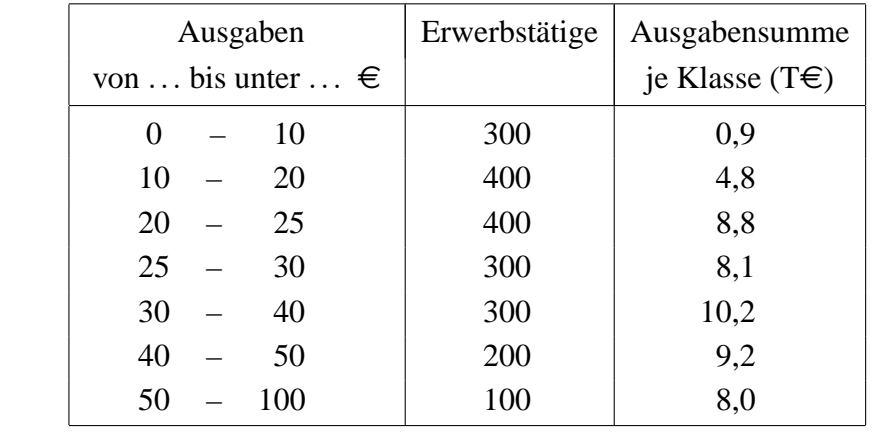

- a) Zeichnen Sie ein Histogramm, die Verteilungsfunktion und bestimmen Sie die Quartile.
- b) Berechnen Sie das arithmetische Mittel, die Varianz (aus externer und interner) und den Variationskoeffizienten.

Kritisieren Sie für dieses Beispiel die Annahme einer Rechteckverteilung bei den grafischen Darstellungen und bei der Berechnung der internen Varianz.

Lösung: a)  $Q_1 = 15$ ,  $Q_2 = 23,75$ ,  $Q_3 = 33$ , b)  $\bar{x} = 25$ ,  $s^2 = 332$ ,  $V = 0,73$ 

Drei zufällig ausgewählte Gruppen *A*, *B* und *C* von Autofahrern wurden mit unterschiedlichen Konzepten zur Nutzung des öffentlichen Nahverkehrs beim Stadtbesuch animiert. Für den letzten Monat erhielt man folgende Ergebnisse:

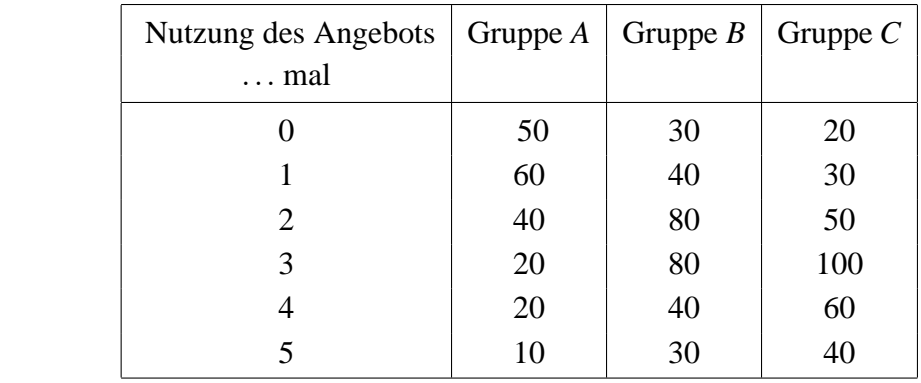

- a) Berechnen Sie λ*<sup>y</sup>* und interpretieren Sie das Ergebnis als PRE-Maß.
- b) Berechnen Sie den korrigierten *C*-Koeffizienten.
- c) Berechnen Sie den  $\eta^2$ -Koeffizienten und interpretieren Sie ihn als PRE-Maß.
- d) Vergleichen Sie die Aussagen des *C*-Koeffizienten, des λ-Koeffizienten und des  $\eta^2$ -Koeffizienten.

Lösung: a)  $\lambda_y = 0,067$ , b)  $C^* = 0,44$ , c)  $\eta^2 = 0,10$ 

In der Caféteria einer Universität wurde ein neues Cola-Getränk eingeführt, das am ersten Tag kostenlos an Studenten verteilt wurde. Von den Probanden wurden je 200 Studentinnen und Studenten gebeten, in den folgenden zwei Wochen zu notieren, wie oft sie das Getränk wieder kauften. Man erhielt folgendes Ergebnis:

**gabe**

 $\overline{\phantom{1}}$  $\overline{\phantom{a}}$ ✏**<sup>14</sup>** ✑

**Auf-**

**gabe**

 $\overline{\phantom{1}}$  $\overline{\phantom{a}}$ ✏**<sup>15</sup>** ✑

**Auf-**

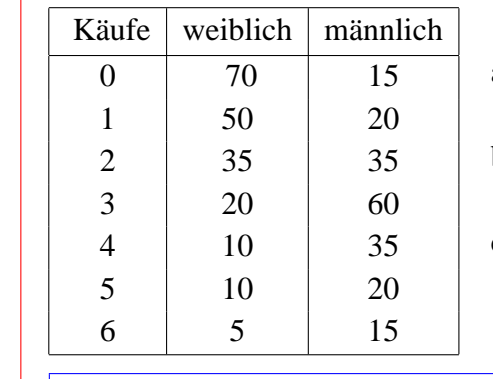

- a) Zeichnen Sie die empirischen Verteilungsfunktionen für beide Gruppen.
- b) Berechnen Sie Modus, Median und arithmetisches Mittel sowie die Varianz für jede Verteilung.
- c) Wie hoch ist die Varianz der aggregierten Verteilung?

Lösung: b)  $D_m = 3$ ,  $D_w = 0$ ,  $Z_m = 3$ ,  $Z_w = 1$ ,  $\bar{x}_m = 3$ ,  $\bar{x}_w = 1, 5$ ,  $s_m^2 = 2, 5$ ,  $s_w^2 = 2, 55$ , c)  $s^2 = 3,0875$ 

500 Studierende wurden nach ihrer Meinung zur beabsichtigten stärker leistungsorientierten Bezahlung der Professoren (-1: Unsinn, 0: neutral, +1: unbedingt) und einer regelmäßigen Leistungsmessung durch Befragung von Vorlesungsbesuchern (-1: Unsinn, 0: neutral, +1: unbedingt) befragt:

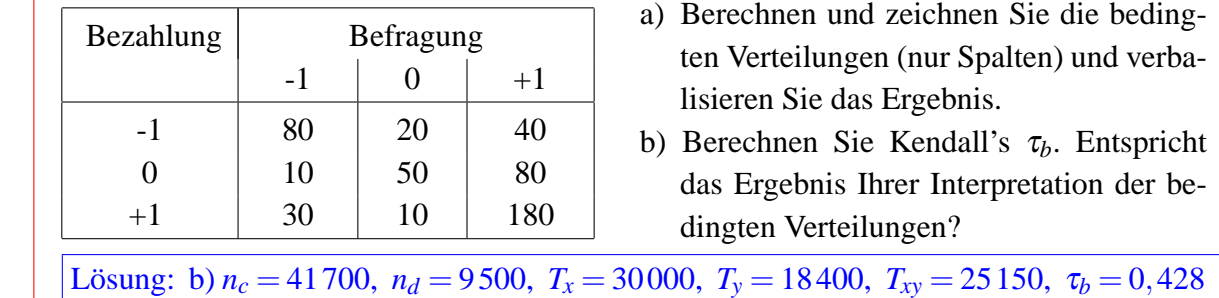

Bei neun Sportstudenten wird vor der Durchführung eines Trainingsprogramms eine antropometrische Messung vorgenommen:

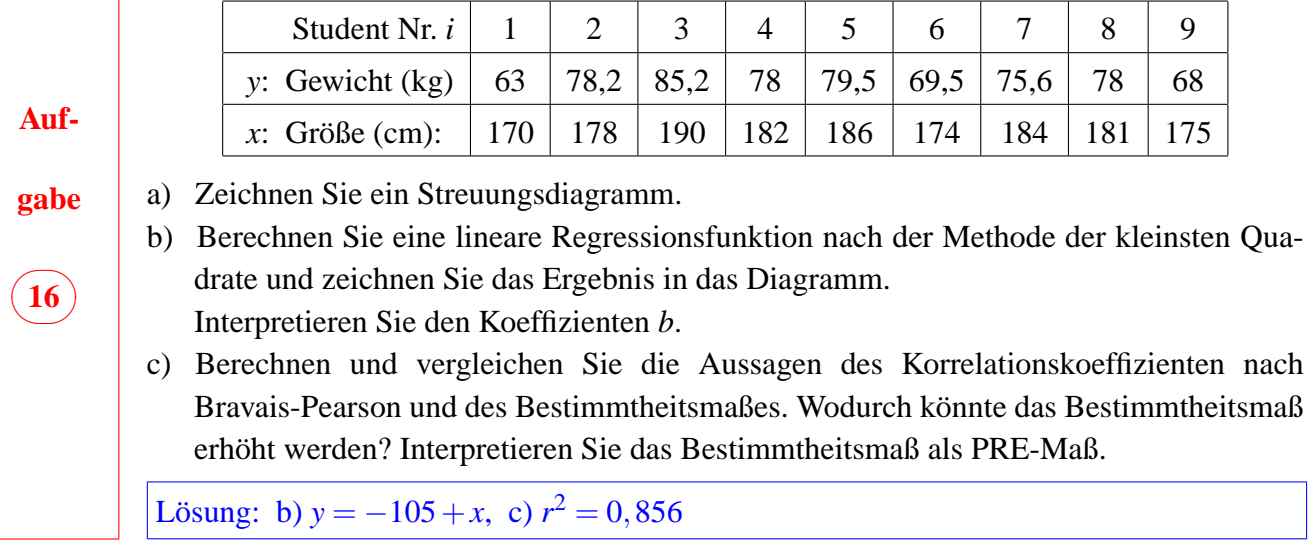

### <span id="page-20-1"></span><span id="page-20-0"></span>**5 Induktive Statistik: Einführung 5.1 Wahrscheinlichkeitsrechnung**

Bisher wurden Methoden zur zahlenmäßigen Beschreibung genau abgegrenzter statistischer Massen vorgestellt. Ziel statistischer Untersuchungen ist jedoch meist, allgemeingültigere Ergebnisse zu erhalten. Werden solche Daten als Ergebnisse von Zufallsexperimenten – z.B. Befragungsergebnisse aus einer Zufallsstichprobe von Personen – gewonnen, so ist zwar der Grad der Allgemeingültigkeit des Ergebnisses (der Induktionsschluss) unsicher, er kann aber mit Hilfe der Wahrscheinlichkeitsrechnung quantifiziert werden.

### <span id="page-20-2"></span>**Regeln der Wahrscheinlichkeitsrechnung [\(am Beispiel der Aufgabe 9, Seite](#page-14-1) [13](#page-14-2)[\)](#page-14-1)**

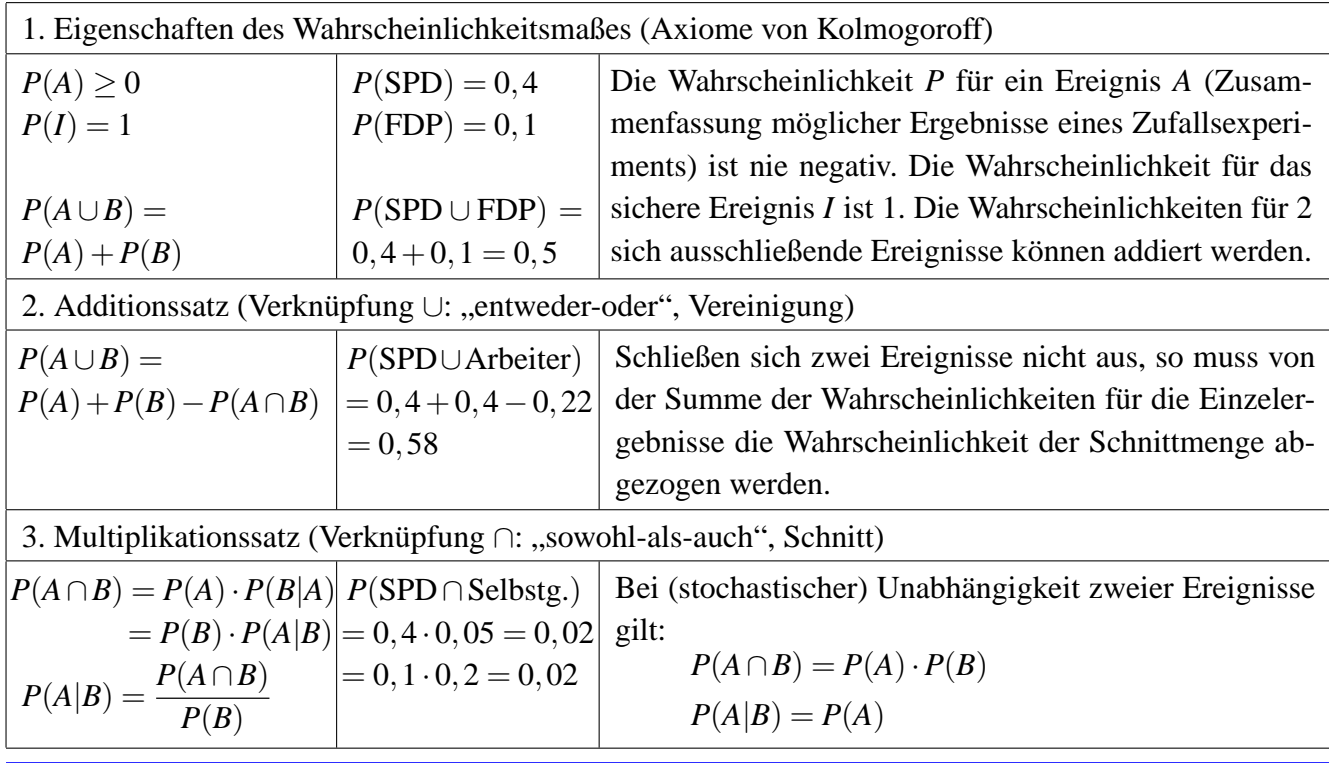

### <span id="page-20-3"></span>**Praktische Berechnung von Wahrscheinlichkeiten**

- Bei einfachen Zufallsexperimenten, deren Ergebnisse (Elementarereignisse) gleichwahrscheinlich sind, lassen sich Wahrscheinlichkeiten aus dem Verhältnis von "günstigen" zu "möglichen" Fällen berechnen (Glücksspiele, Urnenmodelle). Die diesem Wahrscheinlichkeitsmaß zugrundeliegende Auffassung wird auch **klassischer** Wahrscheinlichkeitsbegriff genannt.
- In den Wirtschafts- und Sozialwissenschaften wird beim "Schätzen" und "Testen" (vgl. Abschnitt  $5.3$ ) zumeist vom **statistischen** oder **frequentistischen** Wahrscheinlichkeitsbegriff ausgegangen: Wahrscheinlichkeit ist eine relative Häufigkeit, die in einer sehr langen Reihe unabhängiger Versuche festgestellt wurde. Der allgemeine Ursachenkomplex für die Häufigkeitsverteilung muss allerdings konstant bleiben. Beispielsweise könnte man so eine Verteilung von möglichen Ergebnissen einer Stichprobenziehung errechnen und aus dieser Verteilung dann Wahrscheinlichkeiten für ganz bestimmte Ergebnisse entnehmen.
- Insbesondere bei ökonomischen Anwendungen z.B. bei Risikoabschätzungen in Entscheidungssituationen spielt der induktive, speziell der **subjektive** Wahrscheinlichkeitsbegriff eine Rolle. Die Wahr-

scheinlichkeit wird als ein Maß für den Grad der Überzeugtheit von der Richtigkeit einer Aussage aufgefasst. Vielfach wird die Meinung vertreten, dass in praktischen Anwendungen jede Wahrscheinlichkeitsaussage subjektive Elemente enthalte.

#### <span id="page-21-0"></span>**Wahrscheinlichkeitsverteilungen**

Drückt man die möglichen Ergebnisse als Zufallsvariable *X* aus, d.h. als eine Abbildung, die jedem Ergebnis aus der Ergebnismenge eine reelle Zahl zuordnet, so könnte man in allen drei genannten Fällen eine Verteilung von Wahrscheinlichkeiten auf die Zufallsvariable *X* als Funktionsgleichung erstellen. Die Funktion *F*(*x*), die jedem *x* ∈ ℝ die Wahrscheinlichkeit *P*(*X* ≤ *x*) zuordnet, also *F*(*x*) = *P*(*X* ≤ *x*), heißt Verteilungsfunktion von *X*. Die Wahrscheinlichkeiten für mögliche Realisationen *x* kann man dann an der Verteilungsfunktion *F*(*x*) ablesen. Für die praktische Anwendung üblich sind häufig verwendete Wahrscheinlichkeits- bzw. Verteilungsfunktionen, die schon tabellarisch (in ["Tafeln"\)](#page-32-0) ausgewertet sind.

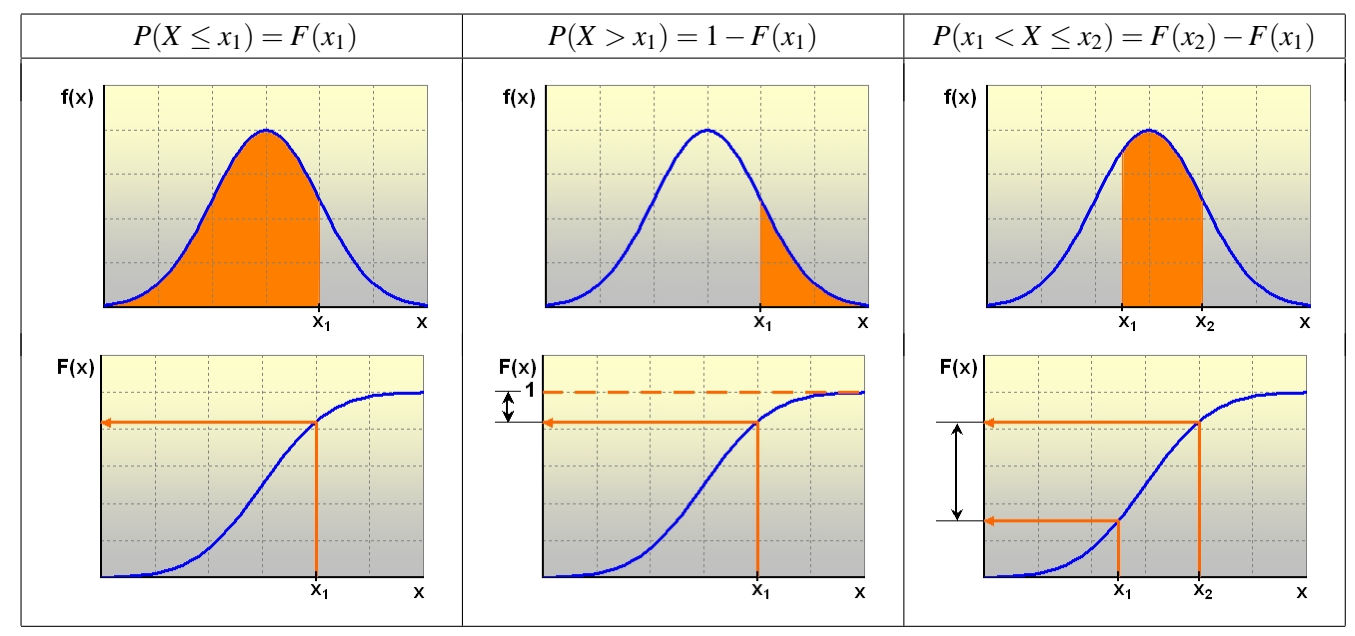

- In der Praxis wird nämlich zur Bestimmung von Wahrscheinlichkeiten oft so vorgegangen, dass je nach Art der Zufallsvariablen und des die Wahrscheinlichkeit erzeugenden Zufallsprozesses aus vorliegenden "theoretischen" Verteilungen, das sind in mathematische Modelle – hier Funktionsgleichungen – abgebildete, theoretische Zufallsprozesse, eine "passende" ausgewählt wird. Eine so zustandekommende Wahrscheinlichkeitsaussage ist dann natürlich selbst mit einer gewissen Unsicherheit (nämlich die der richtigen Modellauswahl) behaftet, ohne dass diese Unsicherheit quantifiziert werden könnte.
- Für derartige Verteilungen lassen sich normalerweise Kenngrößen wie in der deskriptiven Statistik (Erwartungswert, Varianz) berechnen. Günstig ist es, wenn diese Kenngrößen auch eine Funktion der Parameter der Verteilung sind. Beispielsweise sind bei der Gauß'schen Normalverteilung die Kenngrößen  $\mu$  und  $\sigma^2$  selbst Parameter der Verteilung (vgl. Abschnitt [5.2\)](#page-22-0).

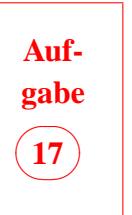

- a) Berechnen Sie die Wahrscheinlichkeitsverteilung für das Ereignis "Zahl der Arbeiter" in einer Stichprobe von 3 Personen aus den 200 [der Aufgabe 9, Seite](#page-14-1) [13.](#page-14-2)
- b) Angenommen, wir ziehen aus der Einkommensverteilung von [Aufgabe 3, Seite](#page-7-1) [6,](#page-7-2) eine Stichprobe vom Umfang *n* = 1. Wie groß ist die Wahrscheinlichkeit, jemanden zu ziehen, dessen Einkommen weniger als 1000, 2000 und mehr, zwischen 1250 und unter 3000 beträgt?

### <span id="page-22-0"></span>**5.2 Normalverteilung, Stichprobenverteilung**

Die am häufigsten eingesetzte theoretische Verteilung ist die Gauß'sche Normalverteilung. Die Zufallsvariable kann hier als Summe "sehr vieler" voneinander unabhängigen Einflussvariablen interpretiert werden, also z.B. als arithmetisches Mittel bei der Ziehung von einfachen, unabhängigen Zufallsstichproben. Die Normalverteilung ist dann die Verteilung aller möglichen Ziehungsergebnisse.

Die Parameter der Normalverteilung sind die (auch deshalb schon in der deskriptiven Statistik häufig verwendeten) Größen  $\mu$  und  $\sigma^2$ . Für  $X \sim N(\mu, \sigma^2)$  gilt:

$$
P(X \le x) = F(x) = \frac{1}{\sigma\sqrt{2\pi}} \int_{-\infty}^{x} e^{-\frac{1}{2}\left(\frac{u-\mu}{\sigma}\right)^2} du.
$$

In der Praxis bestimmt man diese Wahrscheinlichkeit bei bekannten  $\mu$  und  $\sigma$  so, dass man die Differenz *x* − μ als Vielfaches *z* von σ ausdrückt, also  $x = \mu + z \cdot \sigma$  bzw.  $z = \frac{x - \mu}{\sigma}$ σ berechnet. Die zu *z* gehörende Wahrscheinlichkeit kann in [Tafeln zur Standardnormalverteilung](#page-32-0) abgelesen werden.

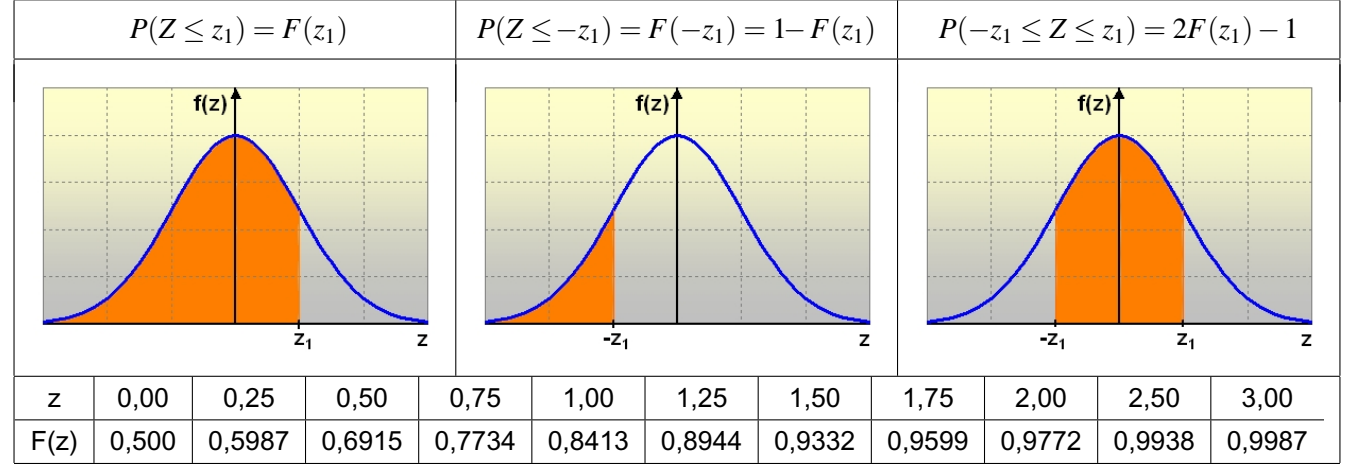

Bei der Ziehung unabhängiger Zufallsstichproben vom Umfang *n* aus einer **beliebigen** Grundgesamtheit mit arithmetischem Mittel  $\mu$  und Standardabweichung  $\sigma$  gilt für die Verteilung aller möglichen arithmetischen Mittel:

- Der Erwartungswert ("Durchschnitt") aller möglichen Stichprobenergebnisse für das arithmetische Mittel ist das arithmetische Mittel der Grundgesamtheit, d.h.  $E(\overline{X}) = \mu$ .
- Die Streuung aller möglichen Durchschnitte hängt von der Streuung in der Grundgesamtheit und dem Stichprobenumfang ab, d.h.  $E(\overline{X} - \mu)^2 = Var(\overline{X}) = \sigma_{\overline{X}}^2 = \frac{\sigma^2}{n}$  $rac{\sigma^2}{n}$  (bzw.  $rac{N-n}{N-1} \cdot \frac{\sigma^2}{n}$  $\frac{\sigma^2}{n}$  ohne Zurücklegen; für *N* gegenüber *n* genügend groß kann der Korrekturfaktor (*N* −*n*)/(*N* −1) vernachlässigt werden).
- Bei "großen" (Praxis:  $n > 100$ ) Stichprobenumfängen kann die Verteilung der Stichprobenergebnisse durch eine Normalverteilung mit den Parametern  $\mu$  und  $\sigma_{\overline{x}}^2 = \frac{\sigma^2}{n}$  $\frac{\sigma^2}{n}$  approximiert werden (zentraler Grenzwertsatz, vgl. Beispiel mit excel2000 [www.prof-roessler.de/Dateien/Statistik/zgs.xls\)](http://www.prof-roessler.de/Dateien/Statistik/zgs.xls).

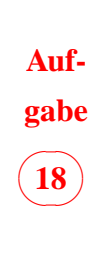

- Angenommen, die Körpergröße von Männern in Deutschland sei normalverteilt mit  $\mu = 178$ cm und  $\sigma = 10$ cm.
- a) Wie groß ist die Wahrscheinlichkeit bei zufälliger Auswahl eines Mannes, eine Körpergröße aa)  $x \le 193$ cm ab)  $x > 168$ cm ac)  $158$ cm $\lt x \le 198$ cm zu erhalten?
- b) Angenommen, man ziehe eine Stichprobe mit Zurücklegen vom Umfang *n* = 100 (1000). Wie groß ist die Wahrscheinlichkeit, als arithmetisches Mittel einen Wert ba)  $\bar{x}$  > 177cm bb)  $\bar{x}$  < 180cm bc) 175 <  $\bar{x}$  < 181 zu erhalten?

### <span id="page-23-0"></span>**5.3 Grundlagen des Schätzens und Testens**

Ist die Verteilung möglicher Stichprobenergebnisse bekannt – also z.B. eine bestimmte [theoretische Verteilung](#page-32-0) oder eine durch Simulationsstudien näherungsweise abgeleitete Verteilung – so können schon vor einer speziellen Stichprobenziehung Wahrscheinlichkeitsaussagen zu erwarteten Ergebnissen getroffen (Inklusionsschluss) oder ein notwendiger Stichprobenumfang, der eine "Mindestgenauigkeit" gewährleistet, bestimmt werden. Auch könnten von einem gegebenen Stichprobenergebnis aus quantifizierte Mutmaßungen über den "wahren" Wert in der Grundgesamtheit angestellt werden (Repräsentationsschluss). Ist die Stichprobenverteilung die Normalverteilung *N*(μ,σ<sup>2</sup>), so lässt sich die Vorgehensweise für z.B. symmetrische Intervalle wie folgt veranschaulichen.

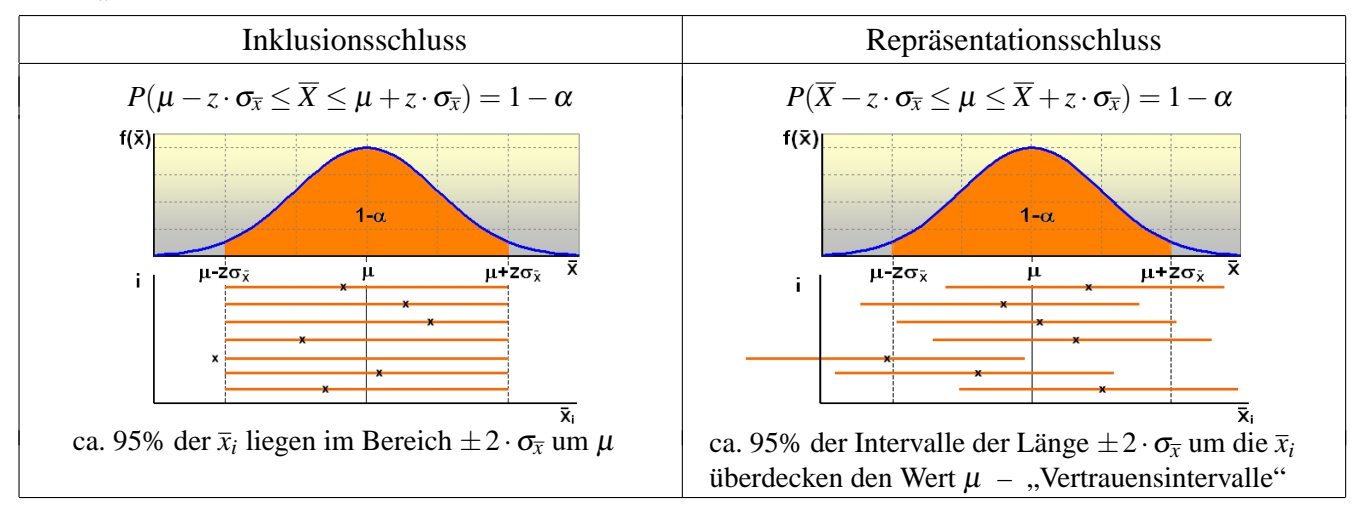

Die Größe  $|e| = z \cdot \sigma_{\overline{x}}$  ist der sog. Stichprobenfehler. Sind *e*, *z* und  $\sigma$  gegeben, so kann ein "notwendiger" Stichprobenumfang berechnet werden:  $n \geq z^2 \cdot \frac{\sigma^2}{z^2}$  $\frac{\sigma^2}{e^2}$ .

- Beim **Repräsentationsschluss** wird bei vorgegebenem *z* und  $\sigma_{\overline{x}}$  ein Intervall berechnet, das mit einer Wahrscheinlichkeit von  $(1 - \alpha)$  den unbekannten Wert  $\mu$  überdeckt.  $\sigma$  ist jedoch meist unbekannt und wird dann aus der Stichprobe geschätzt:  $\hat{\sigma}^2 = s^2 = \frac{1}{n-1} \sum_{i=1}^n (x_i - \bar{x})^2$  (weil  $E(s^2) = \sigma^2$ , d.h.  $s^2$ erwartungstreue Schätzfunktion für  $\sigma^2$ . (*N* groß: kein Korrekturfaktor, *n* groß:  $Z = \frac{\overline{X} - \mu}{s/\sqrt{r}}$  $\frac{X-\mu}{s/\sqrt{n}} \sim N(0,1).$ )
- Beim **Hypothesentest** wird überprüft, ob ein bestimmtes Stichprobenergebnis zu den (nach dem **Inklusionsschluss**) wahrscheinlichen Ergebnissen gehört. Wenn nicht, gilt die Hypothese als widerlegt.
- Beim Rückschluss von einem bestimmten "repräsentativen" Stichprobenergebnis auf die unbekannte Grundgesamtheit – die übliche Anwendung in der Markt- und Meinungsforschung – wird die Güte des Ergebnisses durch die Angabe eines **Vertrauensintervalls** (Repräsentationsschluss), des Stichprobenfehlers oder wenigstens des Stichprobenumfangs dokumentiert.
- Ist *X* eine **0,1-Variable** und *p* (bzw.  $\pi$ ) der Anteil der 1-Träger in der Stichprobe (Grundgesamtheit), so ist  $\bar{x} = p$  (bzw.  $\mu = \pi$ ) und  $s^2 = \frac{n}{n-1}$  $\frac{n}{n-1}p(1-p)$  (bzw.  $\sigma^2 = \pi(1-\pi)$ ).

<span id="page-23-1"></span>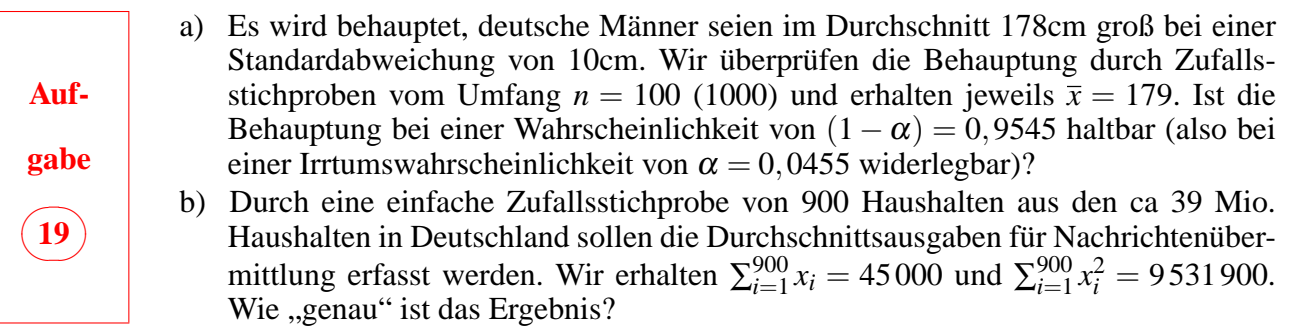

### <span id="page-24-1"></span><span id="page-24-0"></span>**6 Induktive Statistik: Anwendungen 6.1 Zufallsstichproben**

Der Repräsentationsschluss ist ein Rückschluss vom eingetroffenen Stichprobenergebnis auf den unbekannten, aber festen Parameter in der Grundgesamtheit. Da nach der Realisation keine Wahrscheinlichkeitsaussagen mehr möglich sind, spricht man in frequentistischer Betrachtungsweise von einer Konfidenzaussage: Die bzgl. des Stichprobenfehlers getroffene Aussage (das Intervall) wäre bei einer großen Zahl unabhängiger Stichprobenziehungen in z.B. 95,45% (Konfidenzniveau) der Fälle richtig. Als interessierende Ergebnisse aus Zufallsstichproben werden hier arithmetische Mittel bzw. Merkmalssummen betrachtet. Bei gegebenem Konfidenzniveau – also gegebenem *z*, sofern die Gauß'sche Normalverteilung als Stichprobenverteilung verwendet werden darf, – hängt der Stichprobenfehler von der Streuung der möglichen Stichprobenergebnisse, also hier von der Standardabweichung σ<sub>*x*</sub> ab, die in der Praxis geschätzt werden muss.

### <span id="page-24-2"></span>**Einfache Zufallsstichproben**

Bei einfachen Zufallsstichproben (simple random sampling) hat vor der ersten zufälligen Auswahl jede Einheit in der Grundgesamtheit dieselbe Auswahlwahrscheinlichkeit. Es kann mit (m.Z.) oder ohne (o.Z.) Zurücklegen gezogen werden.

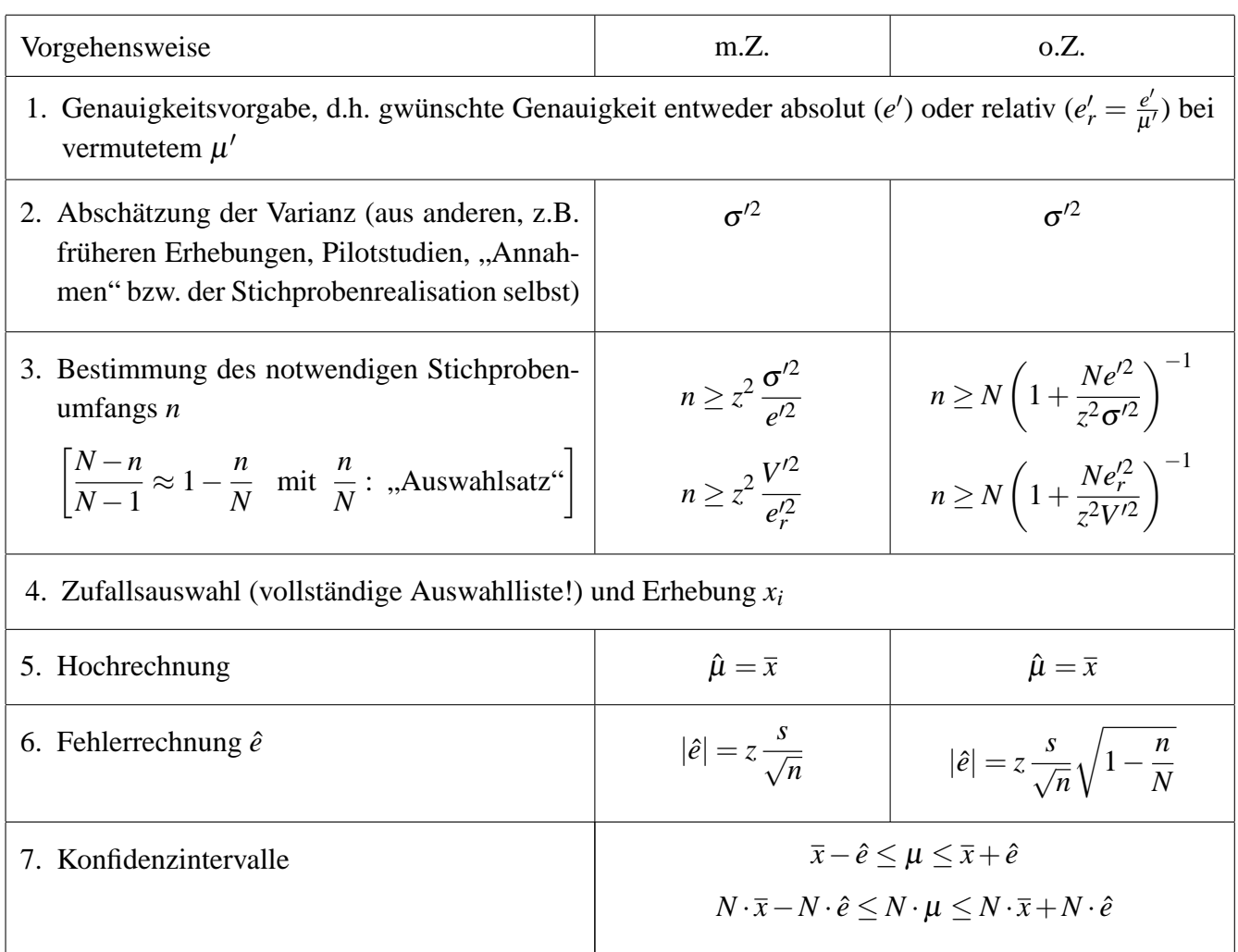

### <span id="page-25-0"></span>**Geschichtete Zufallsstichproben**

Um die Streuung der möglichen Ergebnisse zu verringern, versucht man in der Praxis durch Nutzung von Zusatzinformationen die Gesamtheit in – bezüglich der Varianz des zu erhebenden (bzw. eines mit ihm hoch korrelierten) Merkmals – homogene Untergruppen zu schichten (stratified sampling). Wir gehen davon aus, dass die Zahl der Schichten und die Schichtgrenzen schon festgelegt sind, die Gesamtstichprobe *n* proportional zu den Schichtumfängen *N<sup>h</sup>* der *L* Schichten (*h* = 1,...,*L*) aufgeteilt wird und die Stichproben je Schicht *n<sub>h</sub>* m.Z. ausgewählt werden. ( $\sum n_h = n$ ,  $\sum N_h = N$ )

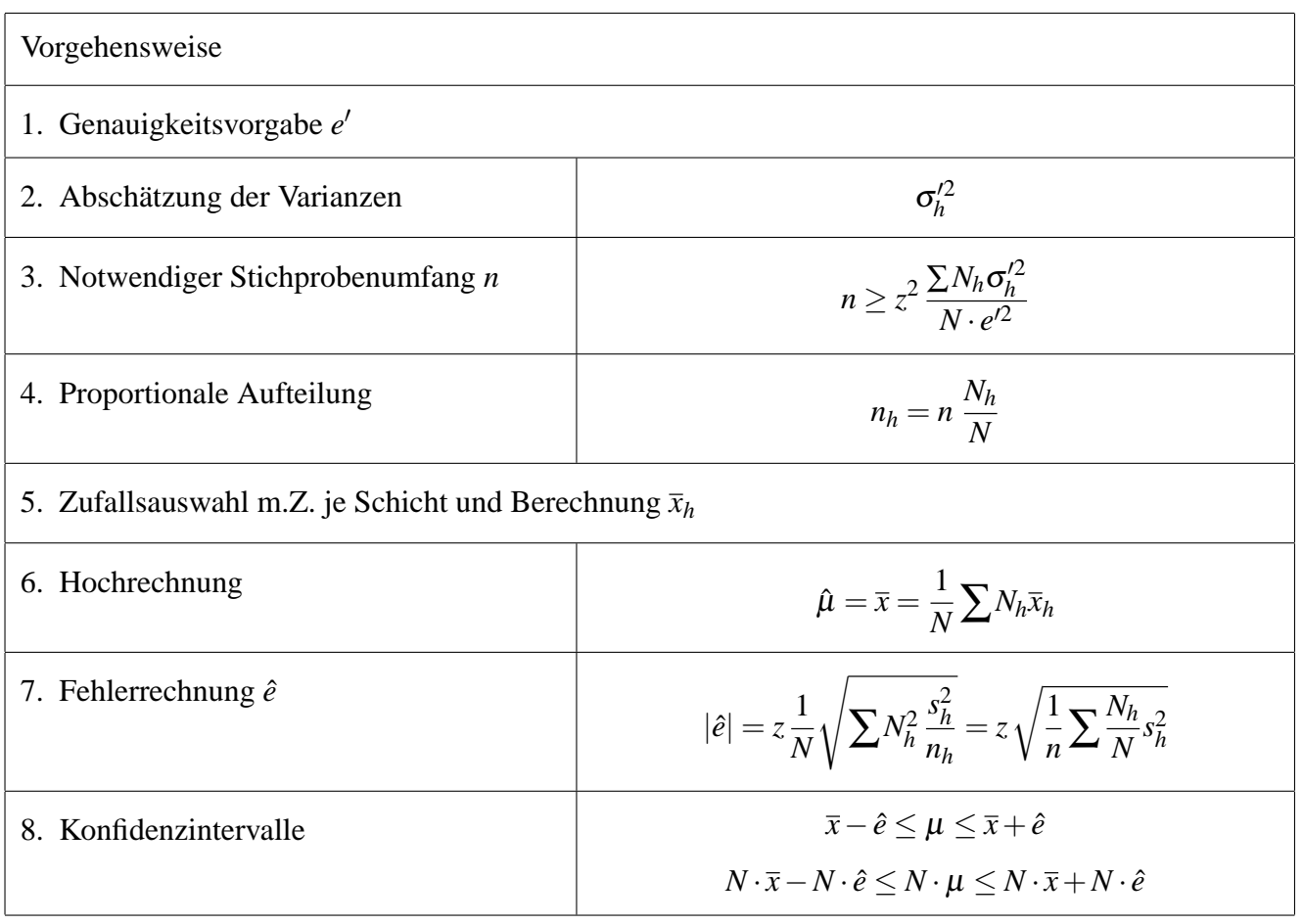

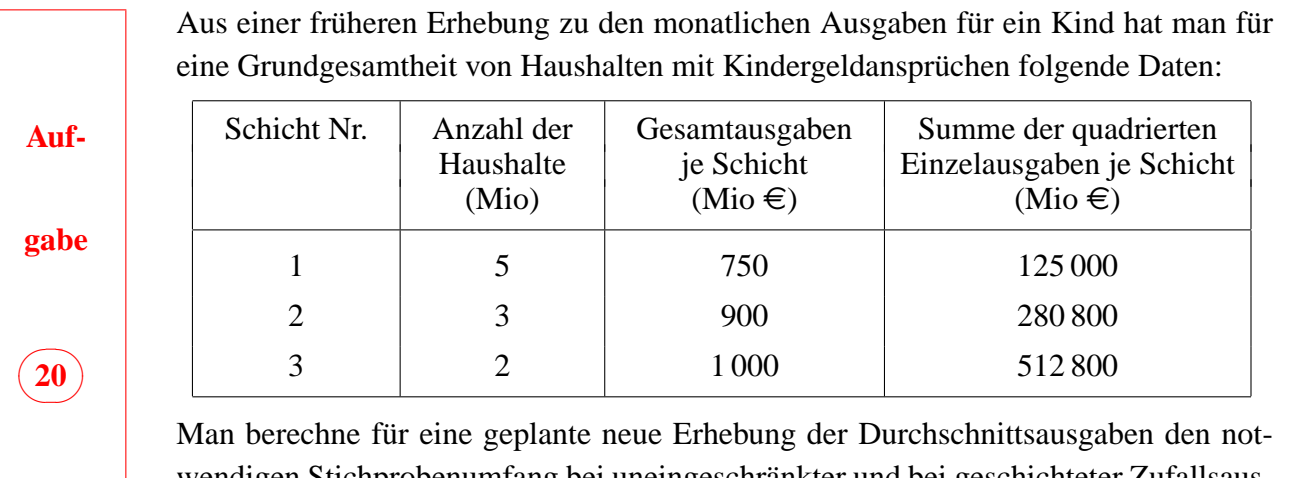

wendigen Stichprobenumfang bei uneingeschränkter und bei geschichteter Zufallsauswahl (Aussagewahrscheinlichkeit 95,45%, zulässiger absoluter Zufallsfehler 5,- €).

### <span id="page-26-0"></span>**6.2 Hypothesenprüfung**

Die sog. **Nullhypothese** (*H*0) ist die mathematische Formulierung einer aus der Theorie oder Erfahrung oder Güteforderung etc. sich ergebenden Hypothese so, dass eine Überprüfung durch einen statistischen Test möglich ist. Dazu gehören eine adäquate empirische Messung und deren Umsetzung in eine statistische Kenngröße (**Testfunktion** *T* als Zufallsvariable) so, dass bei bekanntem Zufallsprozess eine Verteilung möglicher Ergebnisse angegeben werden kann. So lassen sich Regeln ableiten, die mögliche Stichprobenergebnisse als mit einer Hypothese verträglich oder nicht verträglich einzuordnen erlauben.

#### <span id="page-26-1"></span>**Signifikanztest**

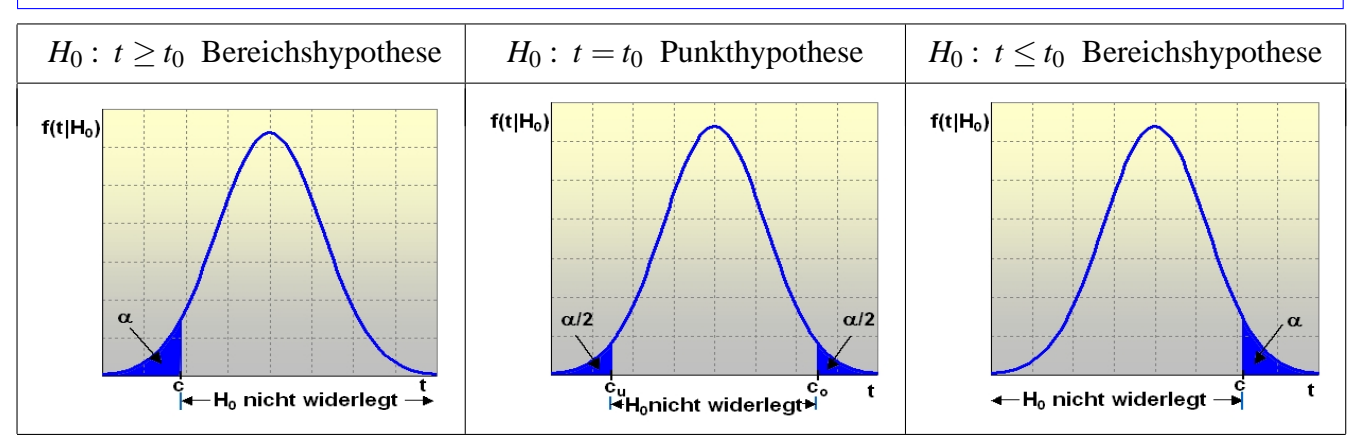

Zur Entscheidung, ob eine Hypothese vorläufig aufrechterhalten werden kann oder durch eine Stichprobe als widerlegt gilt, wird eine Verteilung der möglichen Ergebnisse *t* einer Testfunktion betrachtet, die sich bei wahrer Hypothese ergeben hätte  $[f(t|H_0)]$ . Ist das eingetroffene Ergebnis als "unwahrscheinlich" einzustufen, so gilt die Hypothese als widerlegt. Je unwahrscheinlicher das Ergebnis wäre, d.h. je stärker die Widerlegung ausfällt, desto höher ist die **Signifikanz**.

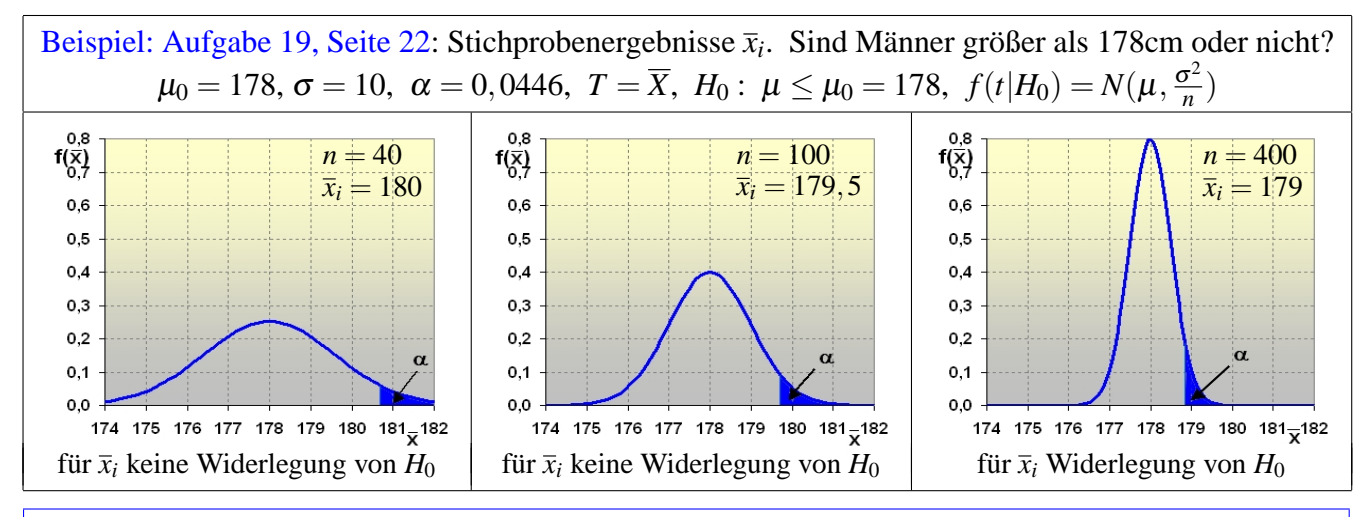

### <span id="page-26-2"></span>**Hinweis zur Interpretation**

Ein Ergebnis, das "signifikant" oder gar "hochsignifikant" ist (vgl. ["purer" Signifikanztest, Seite](#page-27-1) [26\)](#page-27-2), bedeutet nun nicht, dass es in der Sache wesentlich sei, sondern nur, dass der Verfahrenseinfluss vermutlich gering ist. Dies kann einfach z.B. durch einen großen Stichprobenumfang erreicht werden. Nichtsignifikanz, also kein Widerspruch zur Hypothese bedeutet ebensowenig, dass die Hypothese sachlich gerechtfertigt oder gar bestätigt wurde – sie wurde nur nicht mit der gewählten Verfahrensweise widerlegt.

#### <span id="page-27-0"></span>**Fehlermöglichkeiten bei Tests**

<span id="page-27-2"></span>Bei der geschilderten Vorgehensweise der Hypothesenprüfung – nämlich sehr unwahrscheinliche Ergebnisse (am Rand der Testverteilung) als Widerlegung aufzufassen –, geht man natürlich das Risiko ein, fälschlicherweise zu widerlegen. Das Risikomaß hierfür ist die **Irrtumswahrscheinlichkeit** α, d.h. der Anteil all derjenigen Ergebnisse für *t*, die man als unwahrscheinlich bezeichnen würde.

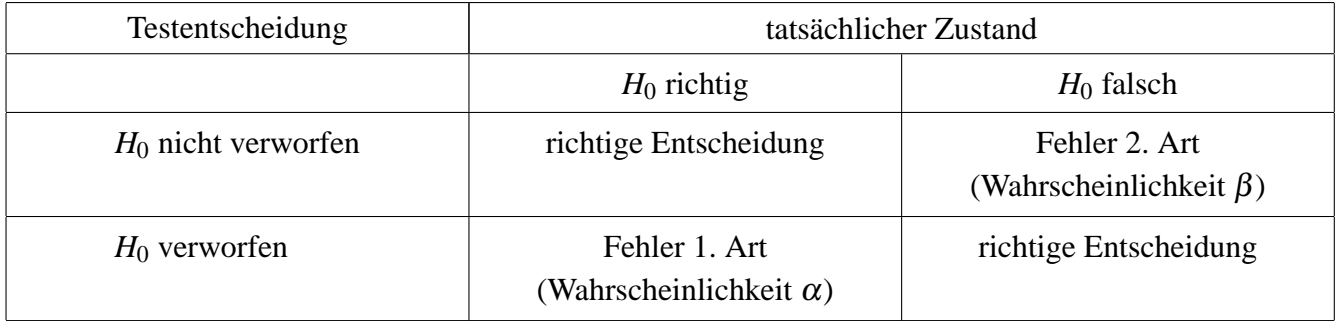

<span id="page-27-1"></span> $\alpha$  wird beim klassischen Signifikanztest vorgegeben. Bei gegebener Testfunktion und ihrer Verteilung ist damit der Ablehnungsbereich für *H*<sup>0</sup> festgelegt. Manchmal wird erst nach der Stichprobenauswertung ein α berechnet, zu dem *H*<sub>0</sub> gerade noch nicht verworfen wird ("purer" Signifikanztest). Je geringer dann  $\alpha$  ausfällt, desto stärker ist die Widerlegung von  $H_0$ , d.h. desto höher ist die Signifikanz.

β hängt von einer Alternativhypothese *H*<sup>1</sup> ab, die in wissenschaftlichen Anwendungen selten als Punkthypothese (klassischer Alternativtest) formulierbar ist.  $(1 - \beta)$  wird als "Macht" –  $\beta$  als "Operationscharakteristik" – eines Tests bezeichnet und gilt als Auswahlkriterium: Hat man bei vorgegebenem  $\alpha$  die Wahl zwischen verschiedenen Testverfahren, so wird man jenes mit der größten Macht wählen.

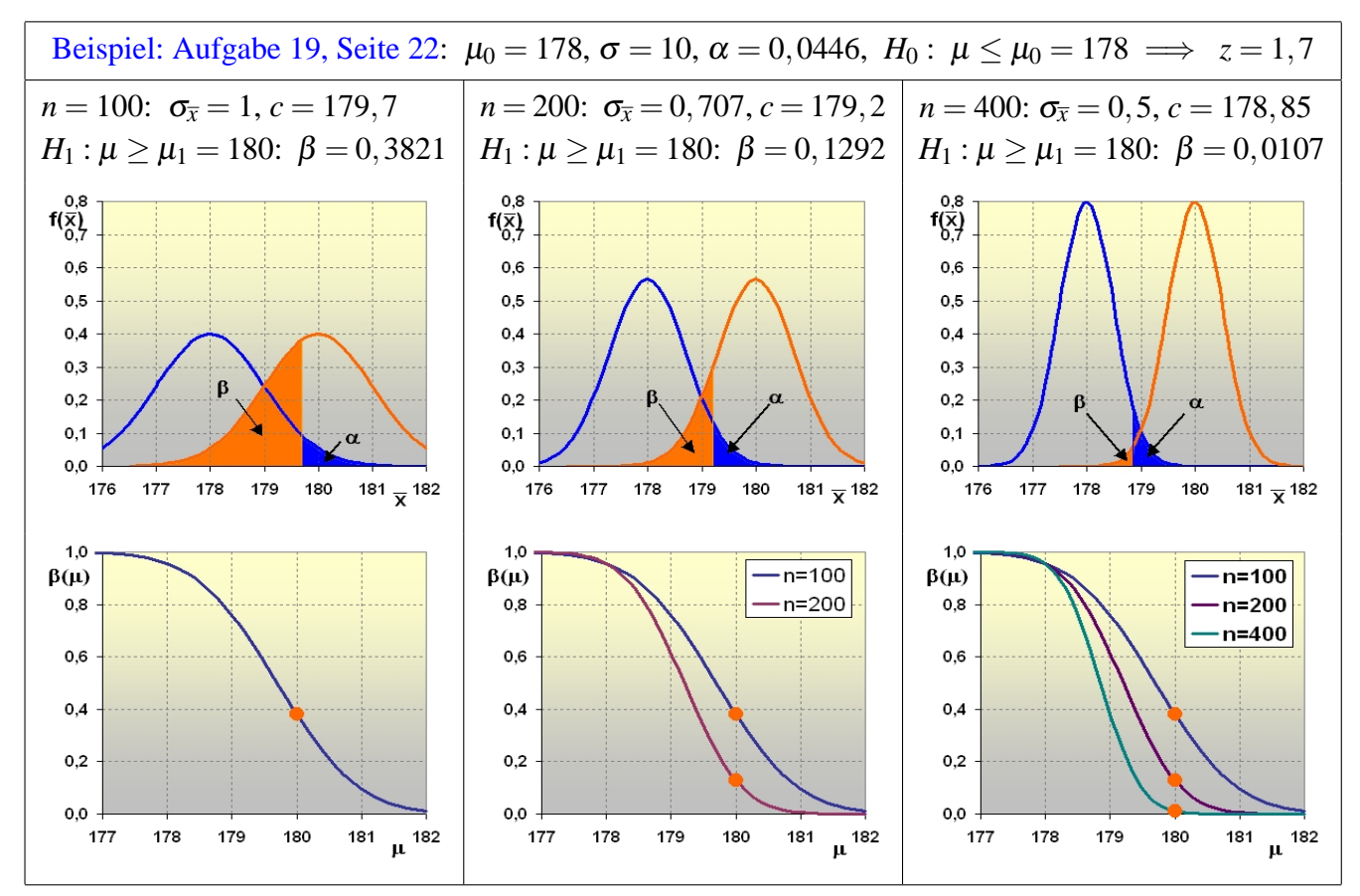

### <span id="page-28-0"></span>**Praktische Vorgehensweise beim klassischen Signifikanztest**

Eine Testentscheidung bzw. die Angabe eines Signifikanzniveaus wird getroffen auf der Grundlage einer Testverteilung bei Gültigkeit der Nullhypothese. Widerlegt man die *H*0, dann wäre auch die Testverteilung und damit die so berechnete Irrtumswahrscheinlichkeit α falsch. Man wird deshalb die zu prüfende Hypothese bei einer Bereichshypothese als Bereichsgegenhypothese *H*<sup>1</sup> bzw. bei einer Punkthypothese als Bereichsgegenhypothesen *H*<sup>1</sup> und *H*<sub>2</sub> formulieren. Die Irrtumswahrscheinlichkeit erreicht dann höchstens α, auch wenn *H*<sub>0</sub> nicht zutrifft.

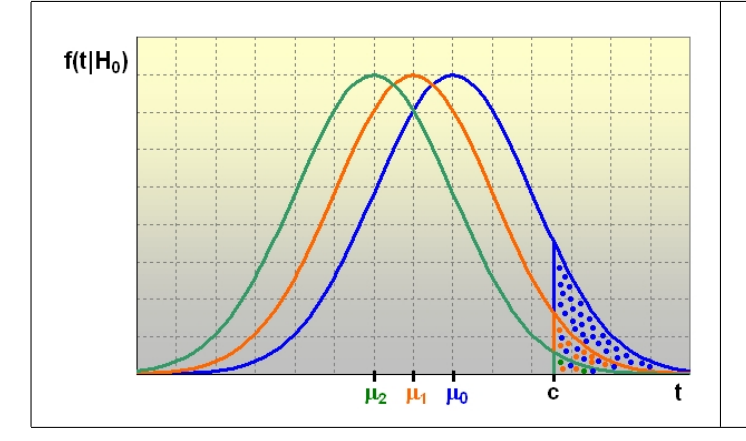

Bsp.: Bei  $H_0: \mu < \mu_0$  ist für jedes  $\mu < \mu_0$ das zugehöige  $\alpha$  kleiner als bei  $H_0: \mu = \mu_0$ . Z.B.:  $\bullet \ \alpha = 0, 1, \mu_0 = 178, \sigma = 10, n = 100$ •  $\alpha_1 = 0.0374$ ,  $\mu_1 = 177.5$ •  $\alpha_2 = 0,0113, \mu_2 = 177$  $\implies$   $c = 179.3$ 

Da *H*<sup>0</sup> also nie bestätigt, sondern höchstens nicht widerlegt werden kann, bedeutet damit eine Widerlegung von *H*<sup>0</sup> indirekt eine Bestätigung (und nicht nur Nicht-Widerlegung) von *H*1.

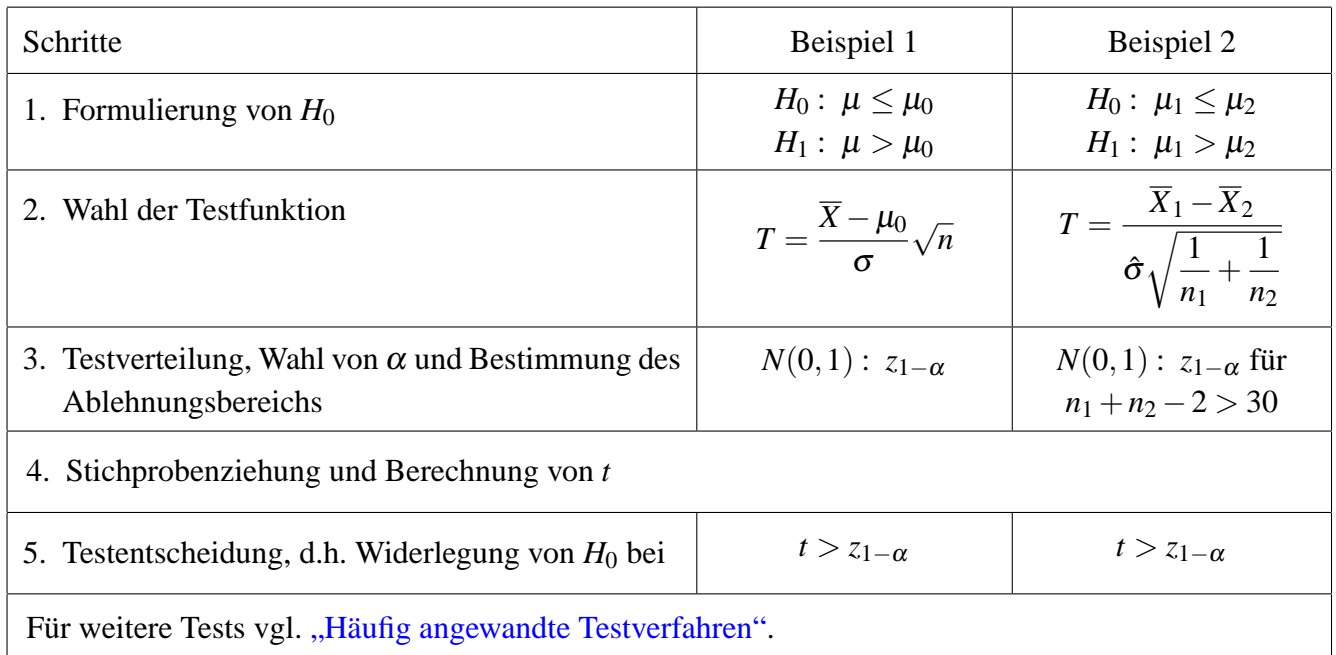

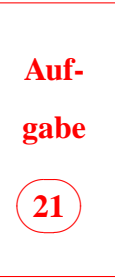

Deutsche Männer sind im Durchschnitt 178cm groß bei einer Streuung von  $\sigma = 10$ cm. 10% sind blond. Eine Stichprobe von 100 Managern in höheren Positionen ergab eine durchschnittliche Körpergröße von *x* = 175cm. 13 Manager waren blond. Prüfen Sie bei einer Irrtumswahrscheinlichkeit von  $\alpha = 0.0446$ 

- a) die "Napoleon"-Hypothese: Im Beruf erfolgreiche Männer sind im Durchschnitt kleiner als alle,
- b) die "Teutonen"-Hypothese: Unter den im Beruf erfolgreichen Männern gibt es mehr Blonde.

<span id="page-29-0"></span>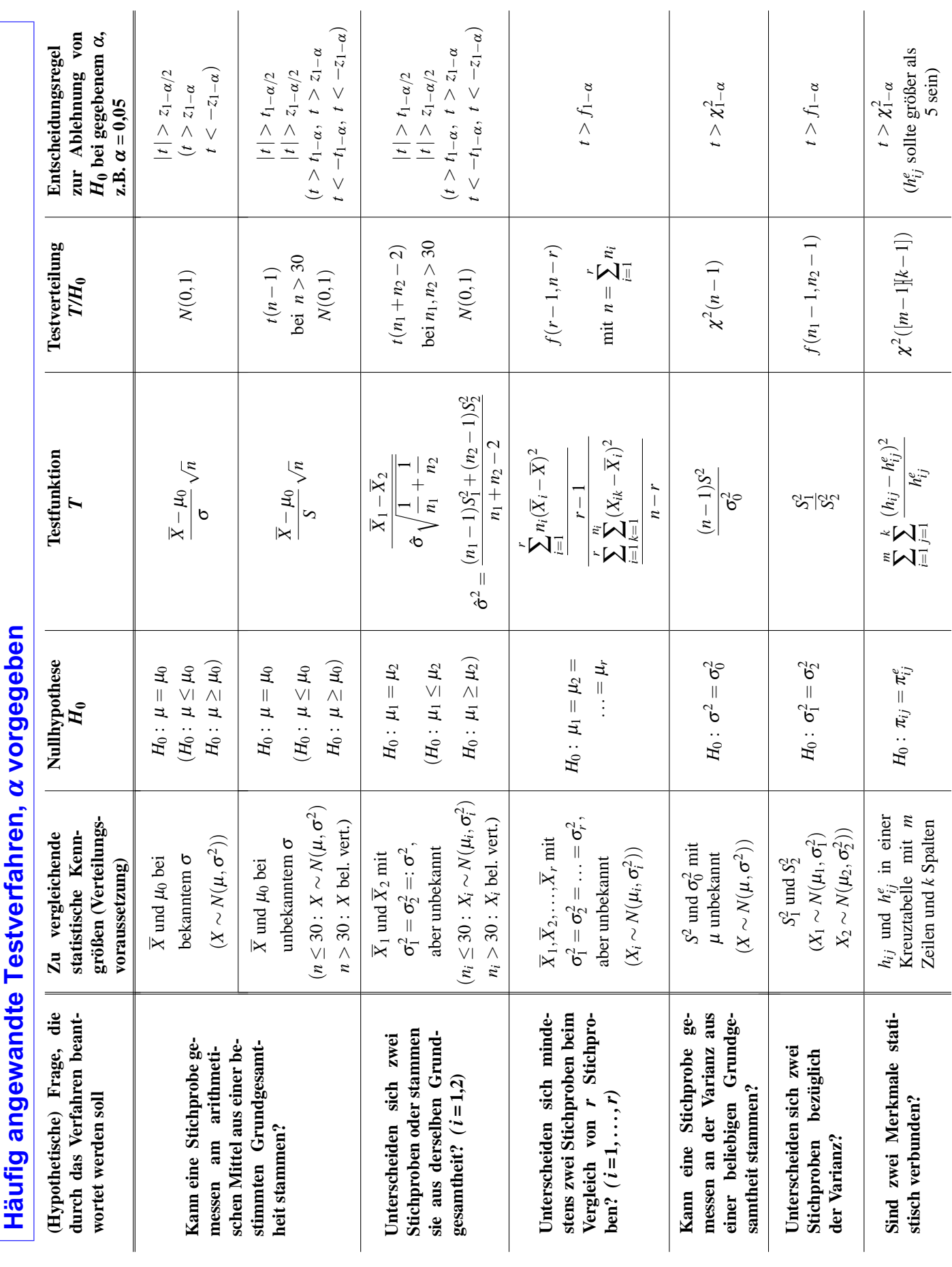

**Auf-**

**gabe**

 $\overline{\phantom{1}}$  $\overline{\phantom{a}}$ ✏**<sup>22</sup>** ✑

### <span id="page-30-0"></span>**7 Aufgaben zur Wiederholung**

Je 200 zufällig ausgewählte Politologen und Soziologen werden danach befragt, wieviele Klausuren sie zur Erlangung des Statistikscheines benötigten. Ergebnis:

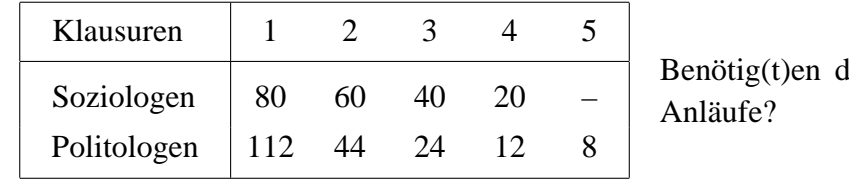

lie Politologen weniger

Lösung:  $t = 1,885$ , also "ja", sofern  $\alpha > 0,0297$  ( $\eta^2 = 0,009!$ )

Aus einer früheren Erhebung zu Bücherausgaben von Studenten hat man folgendes Ergebnis:

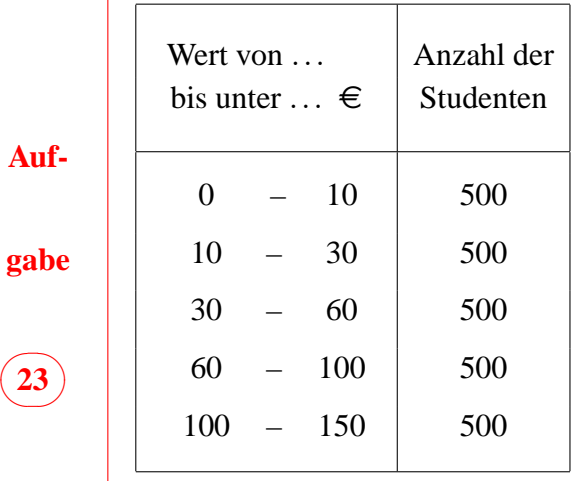

| a) Zeichnen Sie ein Histogramm und die Verteilungs- |
|-----------------------------------------------------|
| funktion. Bestimmen Sie die Quartile.               |

b) Berechnen Sie die Durchschnittsausgaben, die Varianz und den Variationskoeffizienten.

c) Eine neue Zufallsstichprobe ist geplant. Berechnen Sie den notwendigen Stichprobenumfang, wenn der relative Stichprobenfehler bei einer Aussagewahrscheinlichkeit von 95,45% nicht höher als 2% sein soll. Erläutern Sie, wie durch eine Schichtung ein geringerer Stichprobenumfang erreicht werden kann.

Lösung: a)  $Q_1 = 15$ ,  $Z = 45$ ,  $Q_3 = 90$ , b)  $\hat{\overline{x}} = 55$ ,  $s_{\text{int}}^2 = 91, 7$ ,  $s_{\text{ext}}^2 = 1870$ ,  $s^2 = 1961, 7$ , *V* = 0,805, c)  $n \ge 6800$  ( $n_{\text{prop}} \ge 304$ , sofern Schichtung entsprechend Klassierung und Klassenbesetzung)

Auf die Frage "Haben Sie den Eindruck, dass die Euroeinführung zu Preiserhöhungen missbraucht wurde?" antworteten 1000 zufällig ausgewählte Bürger "Eurolands" wie folgt:

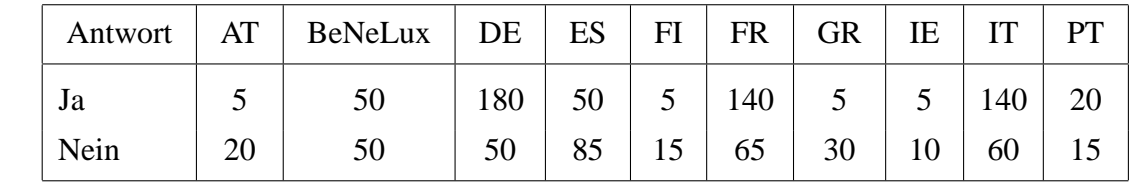

**gabe**

 $\overline{\phantom{1}}$  $\smile$ ✏**<sup>24</sup>** ✑

**Auf-**

- a) Berechnen Sie Pearsons korrigierten *C*-Koeffizienten und interpretieren Sie das Ergebnis. Führen Sie einen  $\chi^2$ -Test durch.
- b) Berechnen Sie λ*<sup>y</sup>* und interpretieren Sie das Ergebnis auch im Vergleich zum korrigierten *C*-Koeffizienten.

Lösung: a)  $\chi^2 = 141, 8, C = 0, 35, C^* = 0, 5, \chi^2_{1-\alpha}(9) = \chi^2_{0.95}(9) = 16, 9, t > 16, 9 \implies$ *H*<sub>0</sub> ablehnen b)  $\lambda$ <sub>*y*</sub> = 0,225

Leistungstest bei 250 Schülern:

a) In einem Test bei 250 zufällig ausgewählten 15jährigen Schülern in einem Bundesland wurde die Fähigkeit, Texte zu interpretieren mit der Fähigkeit, Textaufgaben in Mathematik zu lösen, verglichen (-1: unteres Drittel, 0: mittleres Drittel, +1: oberes Drittel):

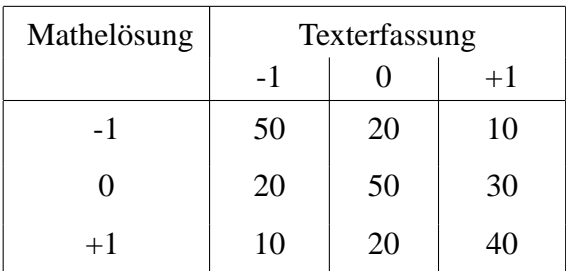

Berechnen Sie Kendall's τ*<sup>b</sup>* und interpretieren Sie das Ergebnis.

**gabe**

 $\overline{\phantom{1}}$  $\overline{\phantom{a}}$ ✏**<sup>25</sup>** ✑

**Auf-**

b) Bei den drei Gruppen (-1: Gruppe 1 etc.) mit unterschiedlicher Texterfassungskompetenz wurde außerdem die Zeit (Std.) erfasst, die die Schüler pro Woche fernsehen:

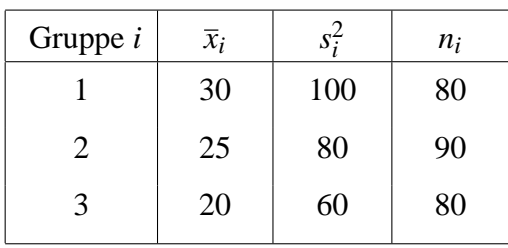

Berechnen Sie den  $\eta^2$ -Koeffizienten und führen Sie einen F-Test ( $\alpha = 0.05$ ) durch. Interpretieren Sie beide Ergebnisse im Zusammenhang.

Lösung: a)  $n_c = 11600$ ,  $n_d = 3000$ ,  $T_x = 6000$ ,  $T_y = 6200$ ,  $T_{xy} = 4325$ ,  $\tau_b = 0,415$ b)  $\bar{x} = 25$ ,  $\eta^2 = 0, 1\bar{6}$ ,  $s^2 = 96$ ,  $t = 24, 7 > f_{1-\alpha}(2, 247) = 2,995$ 

Für sechzehn Arbeitslose ergibt sich folgender Zusammenhang zwischen dem Alter, dem Geschlecht und der seitherigen Dauer der Arbeitslosigkeit in Monaten:

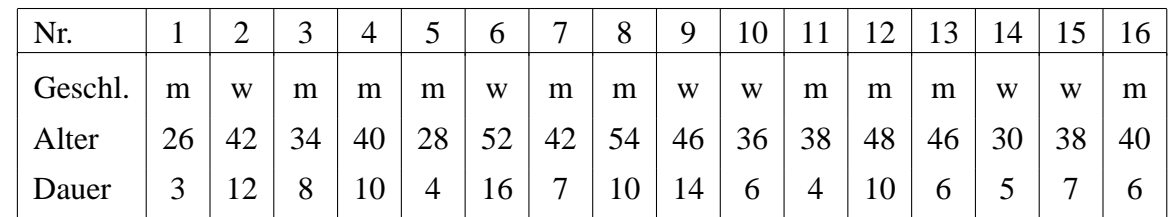

**gabe**

 $\overline{\phantom{1}}$  $\smile$ ✏**<sup>26</sup>** ✑

**Auf-**

- a) Stellen Sie in einem Streuungsdiagramm den Zusammenhang zwischen den Merkmalen Alter und Arbeitslosigkeitsdauer für diese Gruppen dar. Berechnen Sie eine lineare Regression nach der Methode der kleinsten Quadrate, das Bestimmtheitsmaß und interpretieren Sie es als PRE-Maß.
	- b) Berechnen Sie den  $\eta^2$ -Koeffizienten und interpretieren Sie ihn als PRE-Maß für den Einfluss des Geschlechts auf die Arbeitslosigkeitsdauer.

Lösung: a)  $\hat{y} = -5,659 + 0,341x$ ,  $r^2 = 0,5737$ , b)  $\bar{y}_w = 10$ ,  $\bar{y}_m = 68$ ,  $\eta^2 = 0,185$ 

## <span id="page-32-0"></span>**Anhang: Tafeln zu einigen wichtigen Verteilungen A Standardnormalverteilung**

Vertafelt sind die Werte der Verteilungsfunktion  $F(z) = P(Z \le z)$  für  $z \ge 0$ .

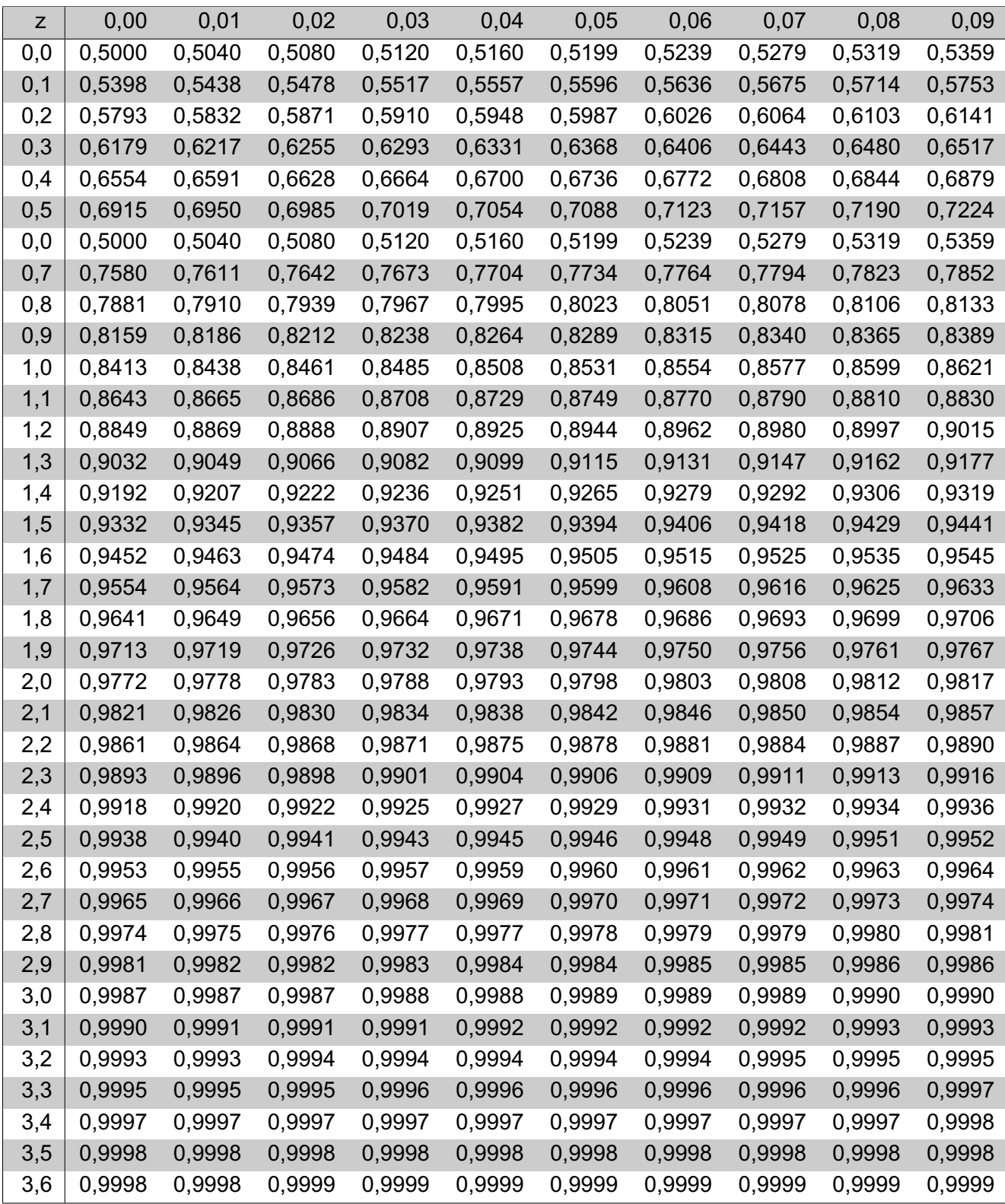

### <span id="page-33-0"></span>**B** *t* **-Verteilung**

Vertafelt sind die Werte von *t* zu gegebenen Werten der Verteilungsfunktion für *n* Freiheitsgrade. Für  $t_{1-\alpha}(n)$  gilt  $F(t_{1-\alpha}(n)) = 1-\alpha$ .

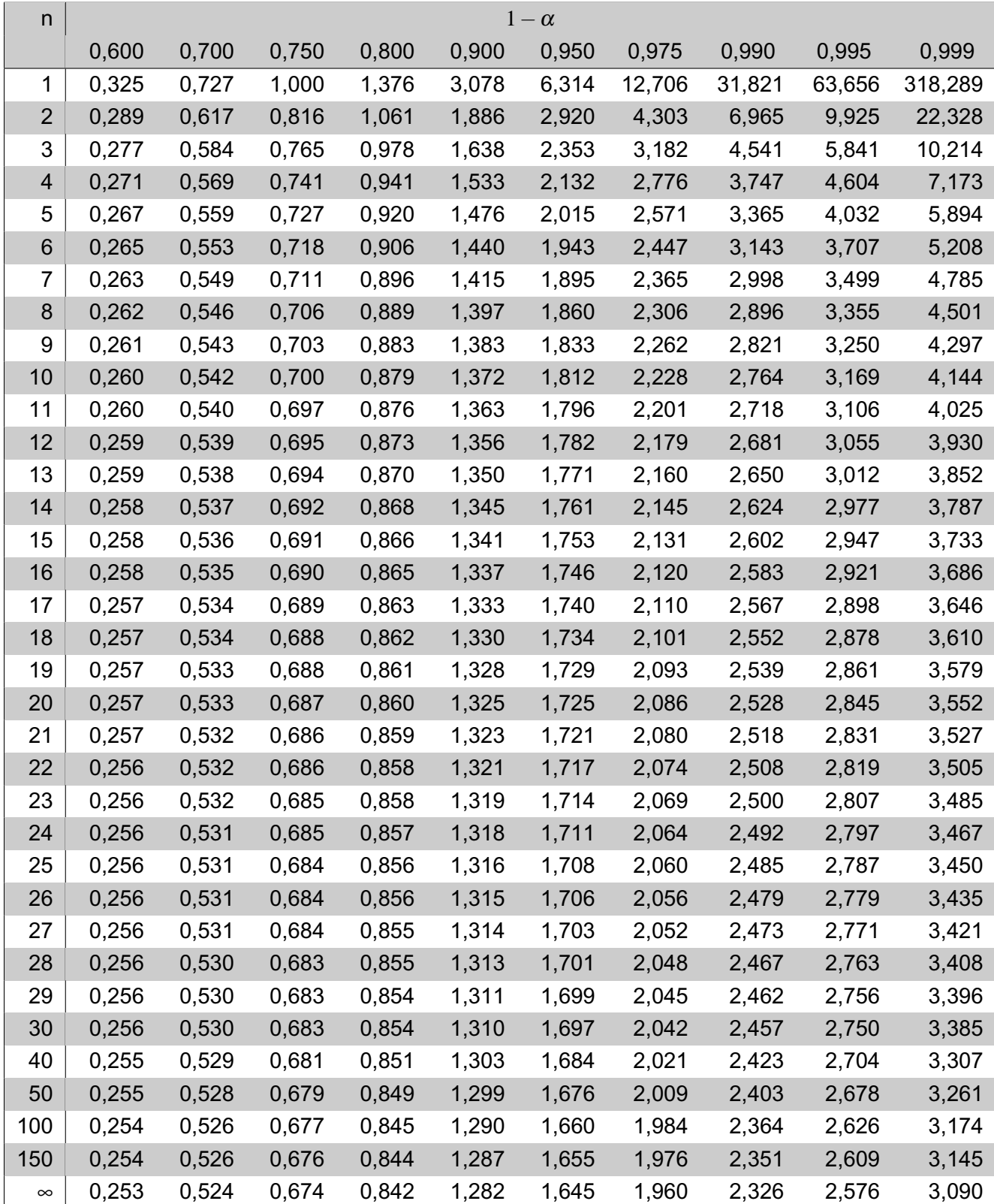

### <span id="page-34-0"></span>**C Chi-Quadrat-Verteilung**

Vertafelt sind die Werte von χ 2 zu gegebenen Werten der Verteilungsfunktion für *n* Freiheitsgrade. Für √  $χ<sub>1−α</sub><sup>2</sup>(n)$  gilt  $F(χ<sub>1−α</sub><sup>2</sup>(n)) = 1 − α$ . Approximation für *n* > 35:  $χ<sub>1−α</sub><sup>2</sup>(n) ≈  $\frac{1}{2}$$  $\frac{1}{2}(z_{1-\alpha} + \sqrt{2n-1})^2$ .

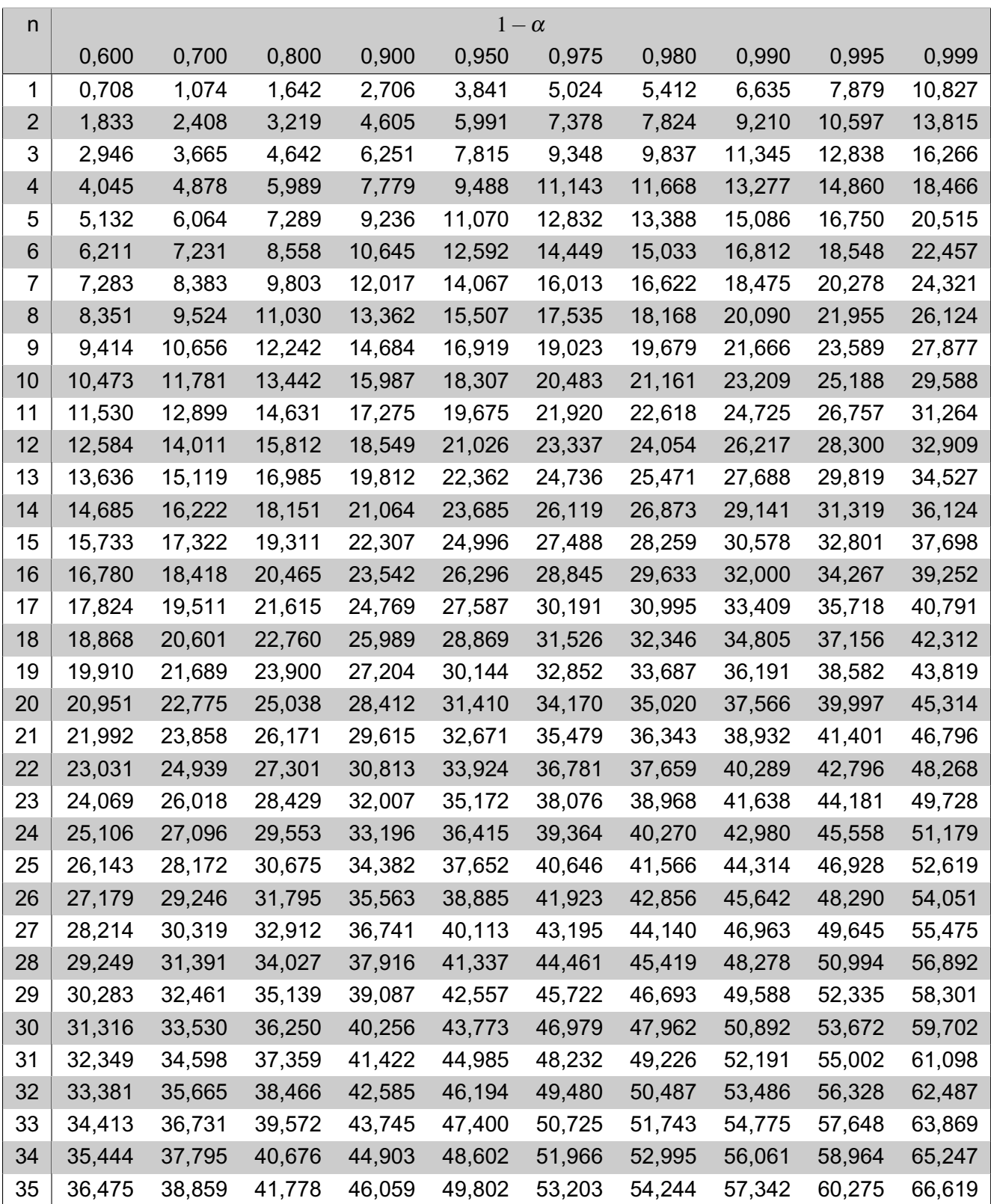

### <span id="page-35-0"></span>**D** *F***-Verteilung**

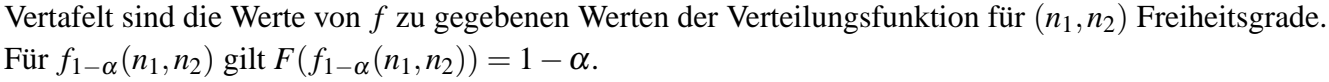

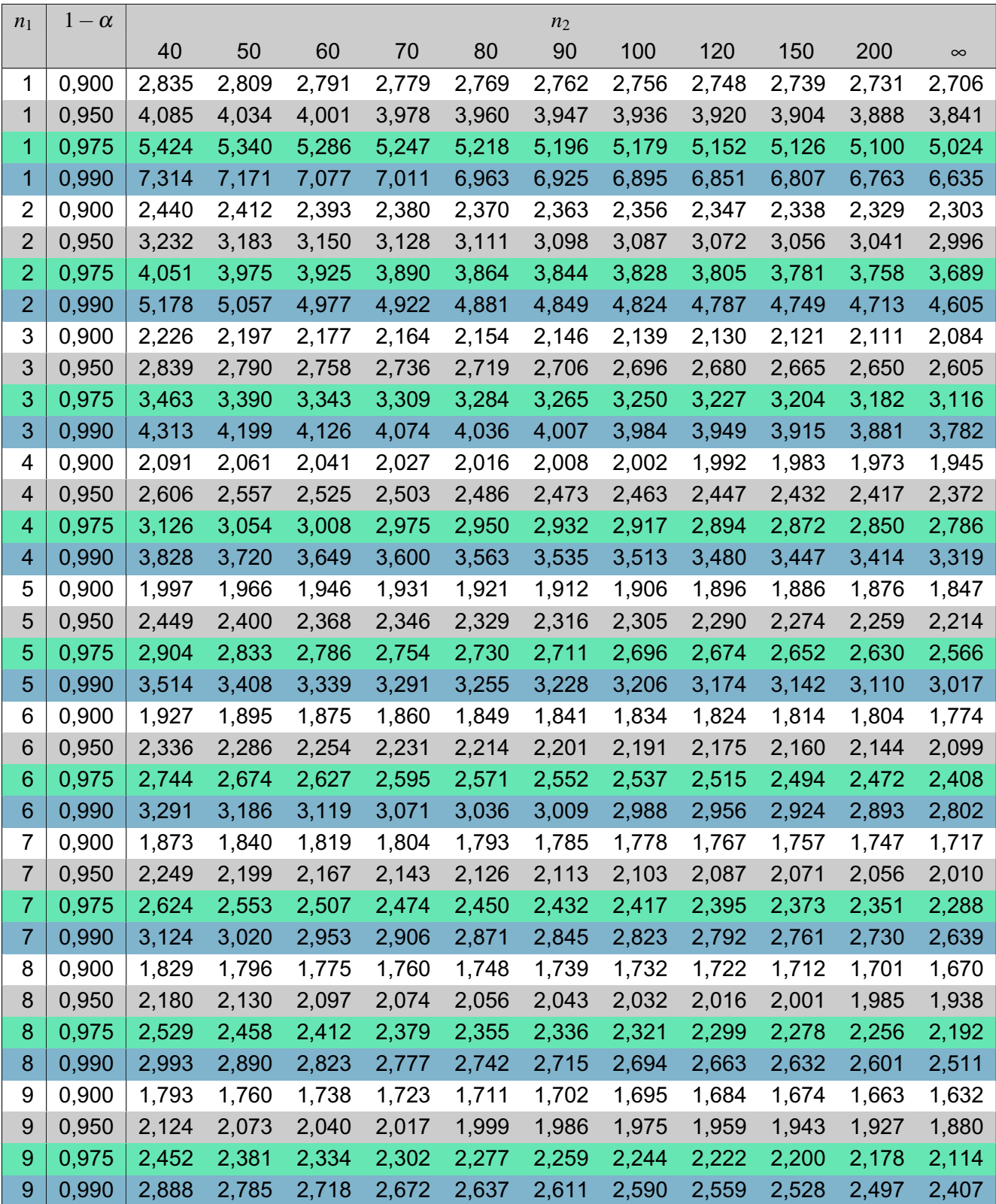